## SAMR: Moving from Enhancement to Transformation

Ruben R. Puentedura, Ph.D.

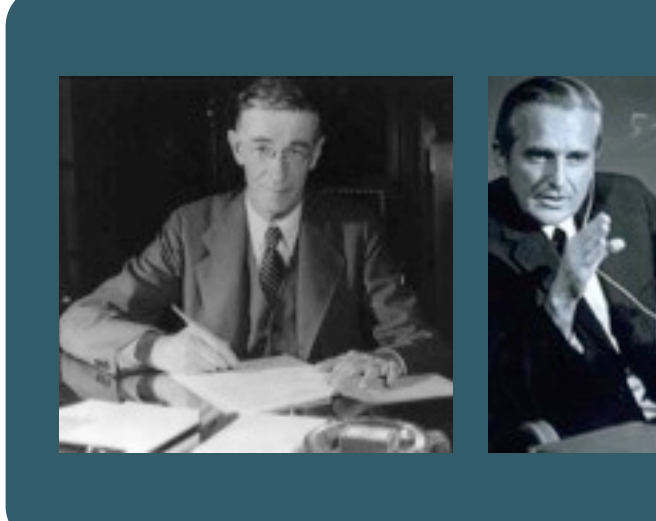

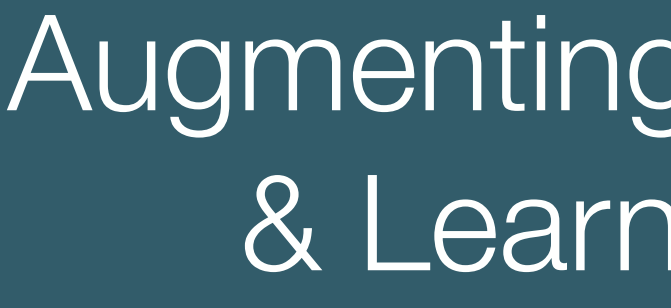

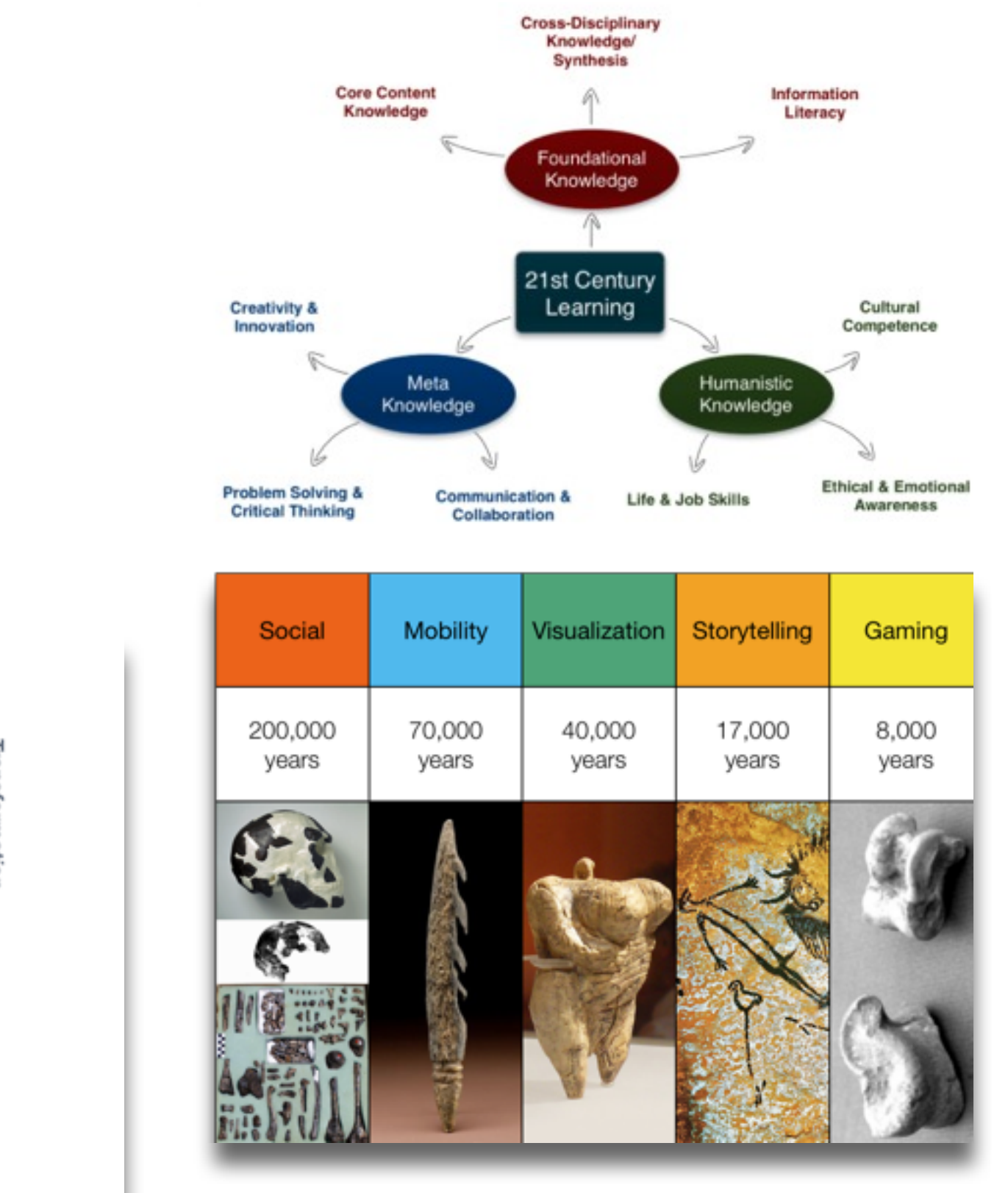

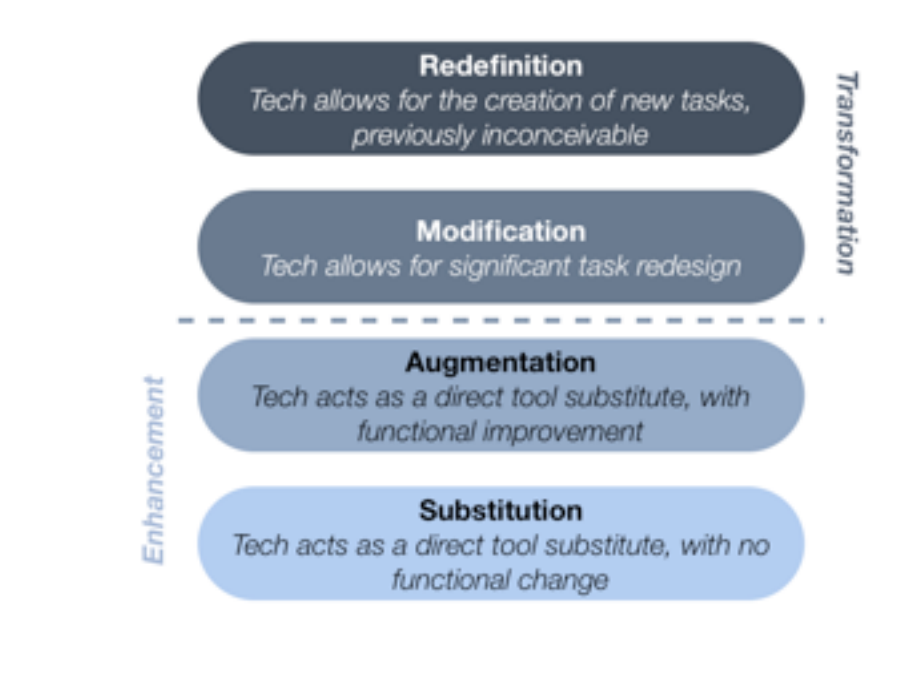

### One-to-One Technologies

## Augmenting Human Intellect & Learning Capacity

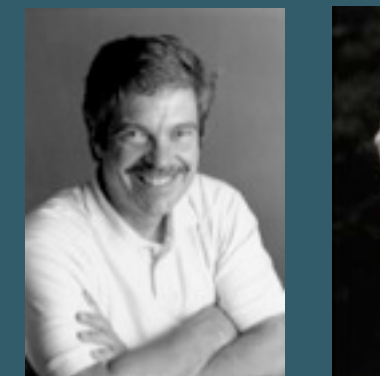

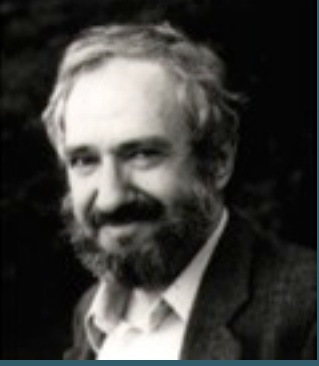

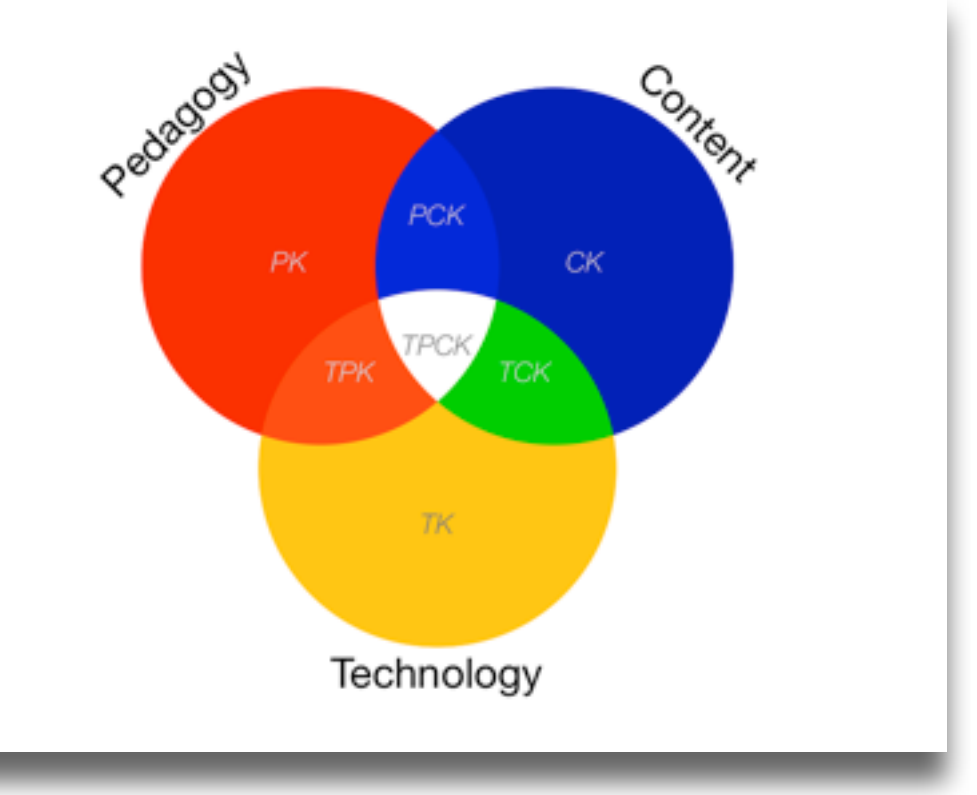

**Substitution** *Tech acts as a direct tool substitute, with no functional change*

### **Augmentation**

*Tech acts as a direct tool substitute, with functional improvement*

*Enhancement* En

*Transformation***Transformation** 

**Modification** *Tech allows for significant task redesign*

**Redefinition** *Tech allows for the creation of new tasks, previously inconceivable*

## Gersmehl: Teaching Geography – Four Cornerstones

- Location
	- Position in space
- Condition
	- Mix of natural & artificial features that give meaning to a location
- Links
	- Connections between places
- Region
	- Formal region: group of places with similar conditions
	- Functional region: group of places linked together by a flow

*Tech acts as a direct tool substitute, with no functional change*

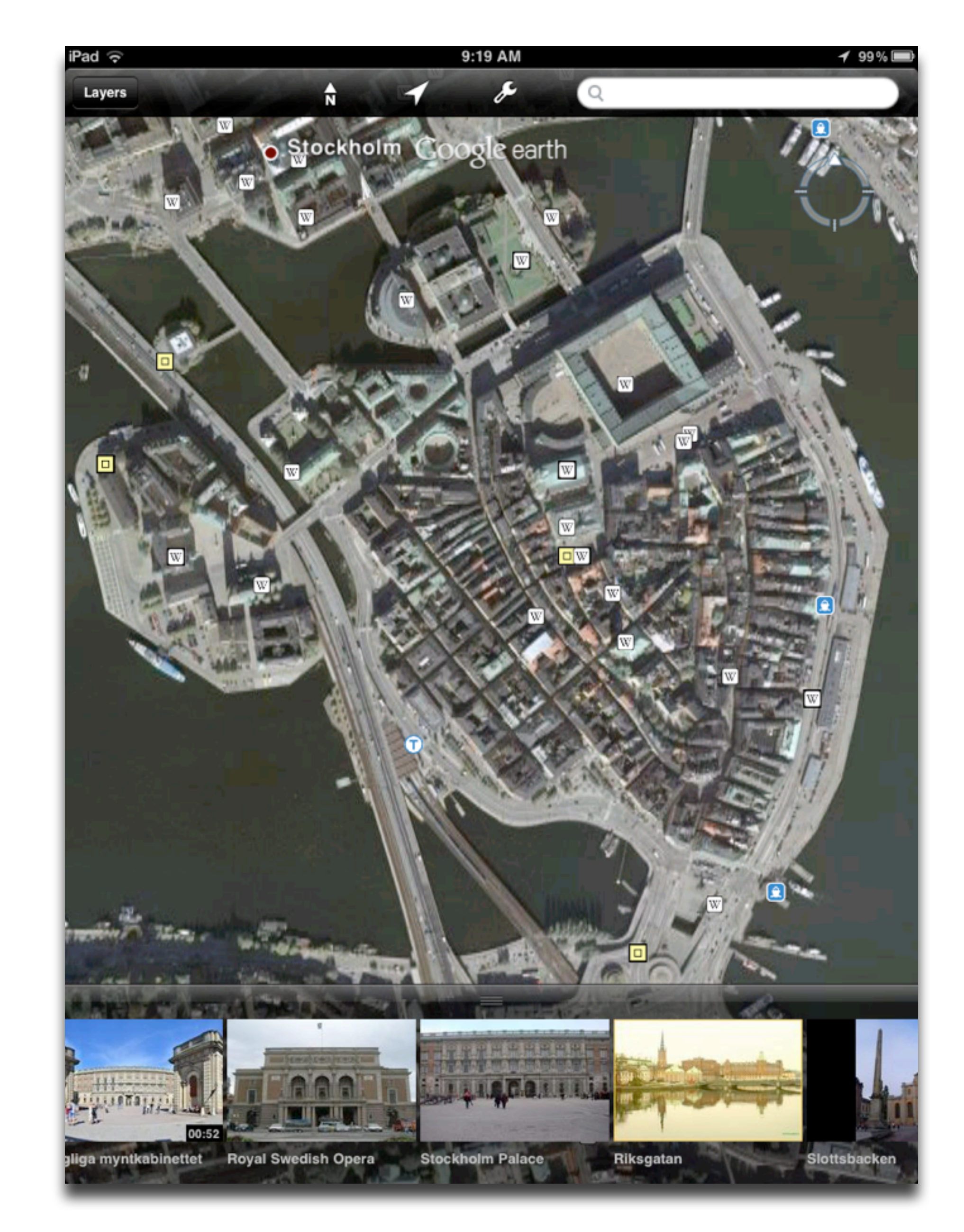

### **Augmentation** *Tech acts as a direct tool substitute, with functional improvement*

## **Modification**

#### **Substitution** *Tech acts as a direct tool substitute, with no functional change*

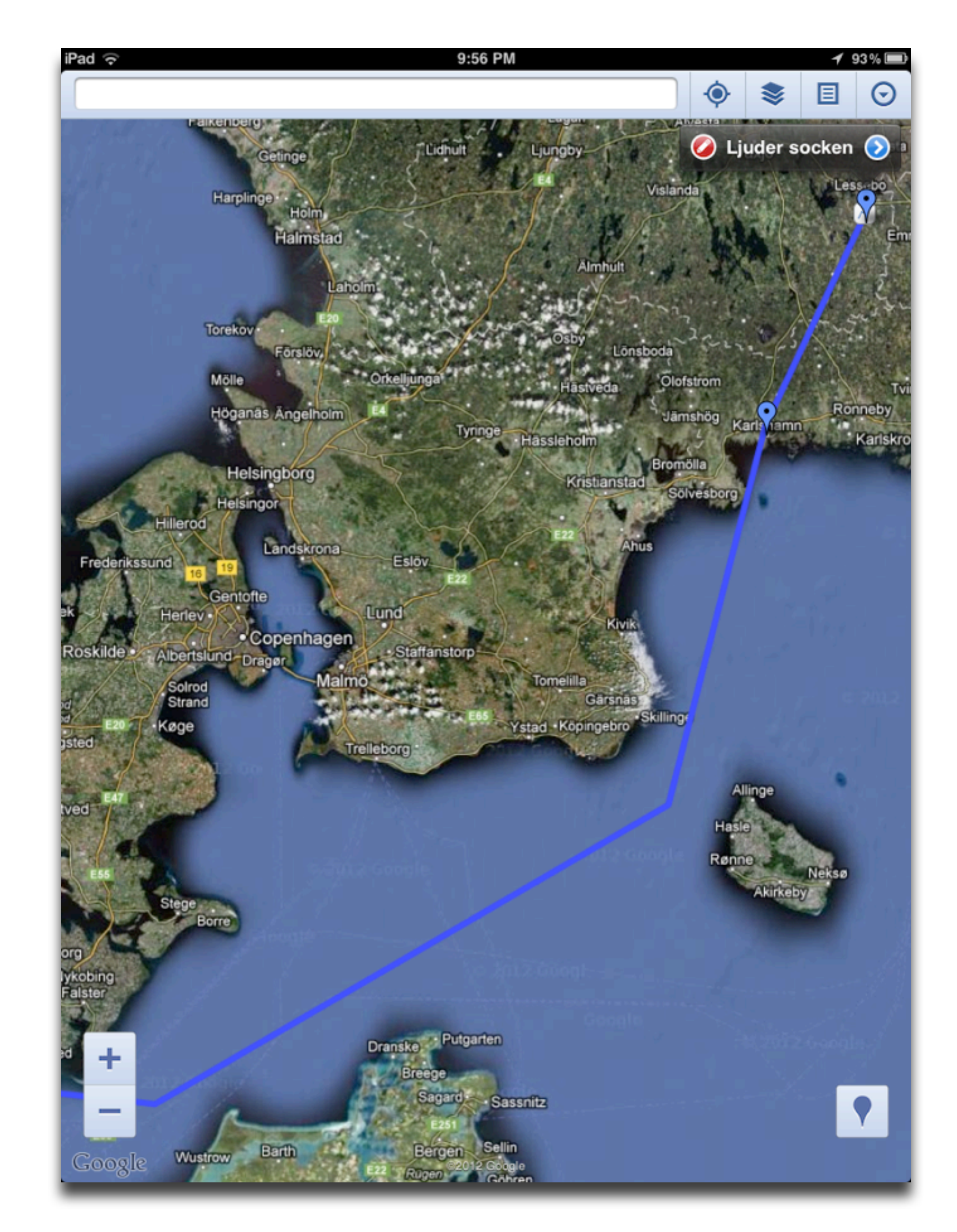

#### **Augmentation**

*Tech acts as a direct tool substitute, with functional improvement*

## **Modification**

*Tech acts as a direct tool substitute, with no functional change*

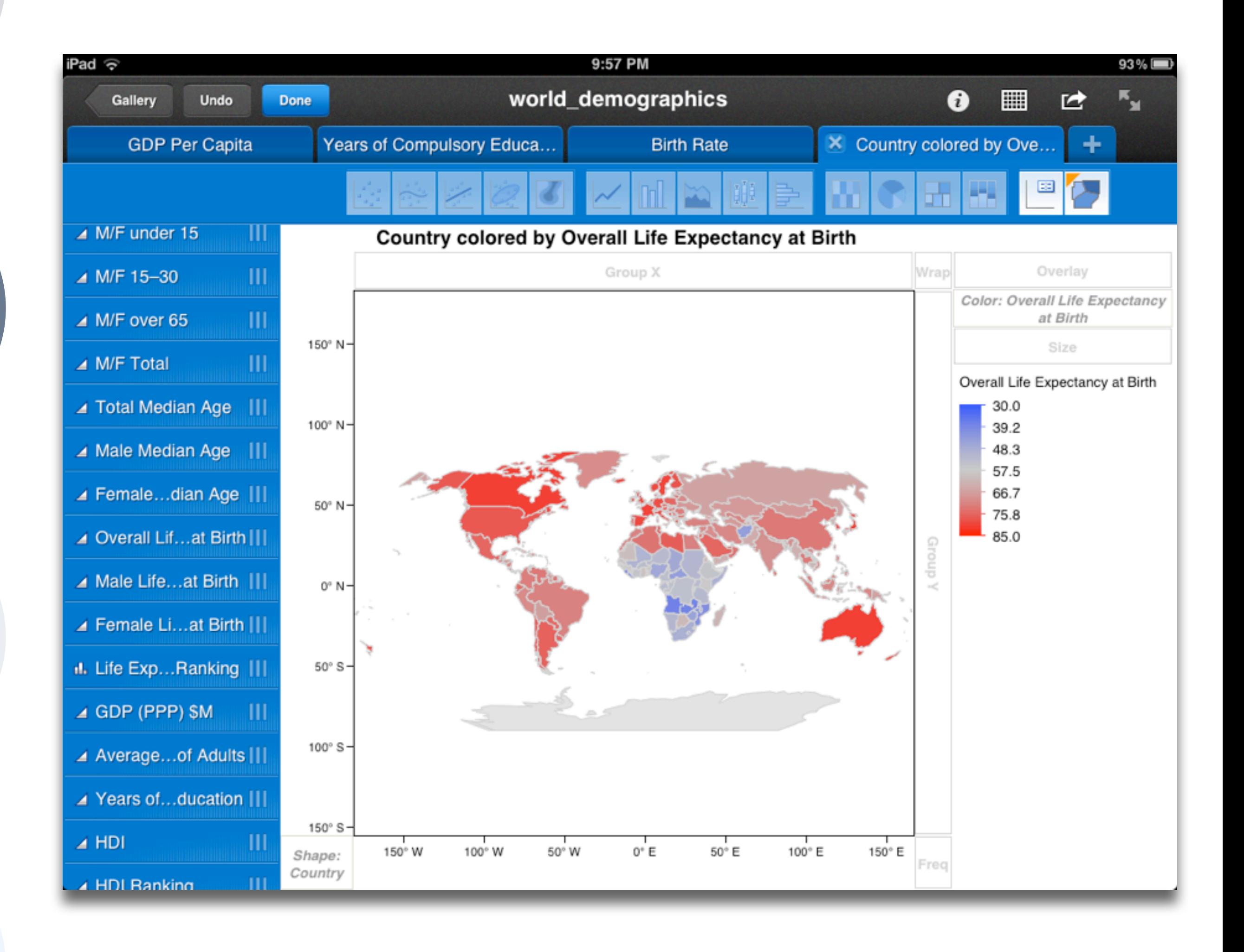

### **Augmentation** *Tech acts as a direct tool substitute, with functional improvement*

#### **Modification**

*Tech allows for significant task redesign*

*Tech acts as a direct tool substitute, with no functional change*

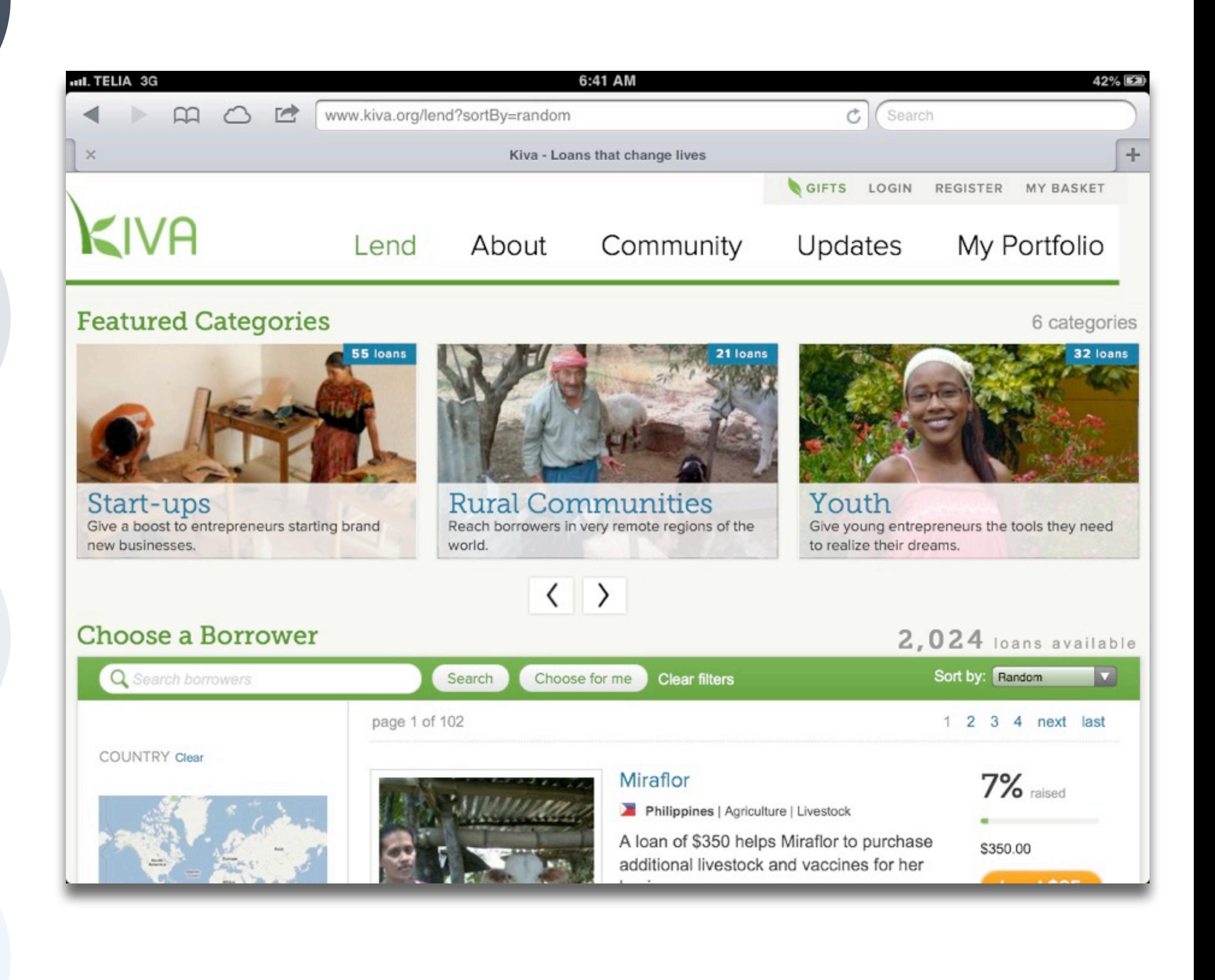

#### **Augmentation** *Tech acts as a direct tool substitute, with functional improvement*

## **Modification**

#### **Redefinition**

*Tech allows for the creation of new tasks, previously inconceivable*

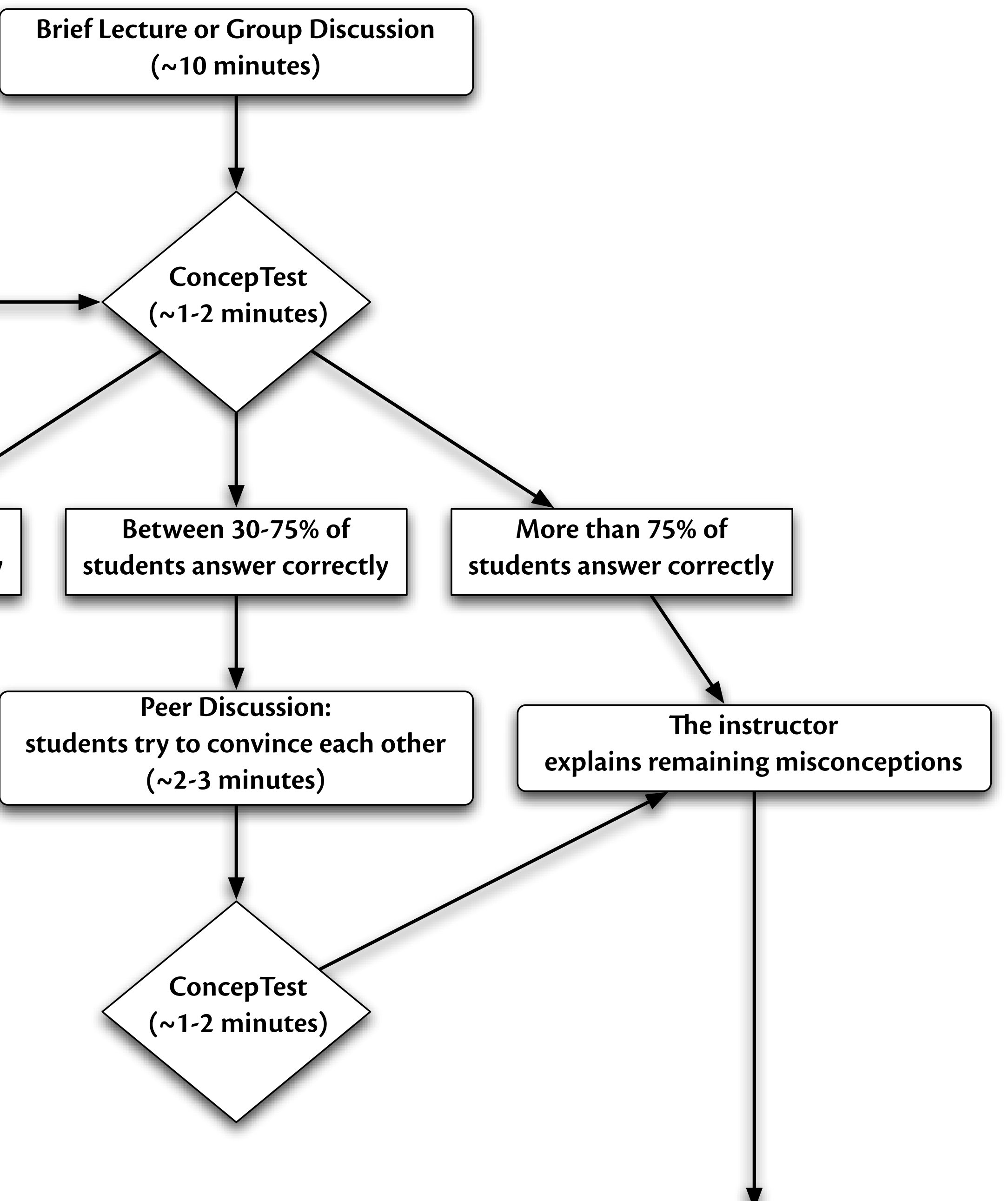

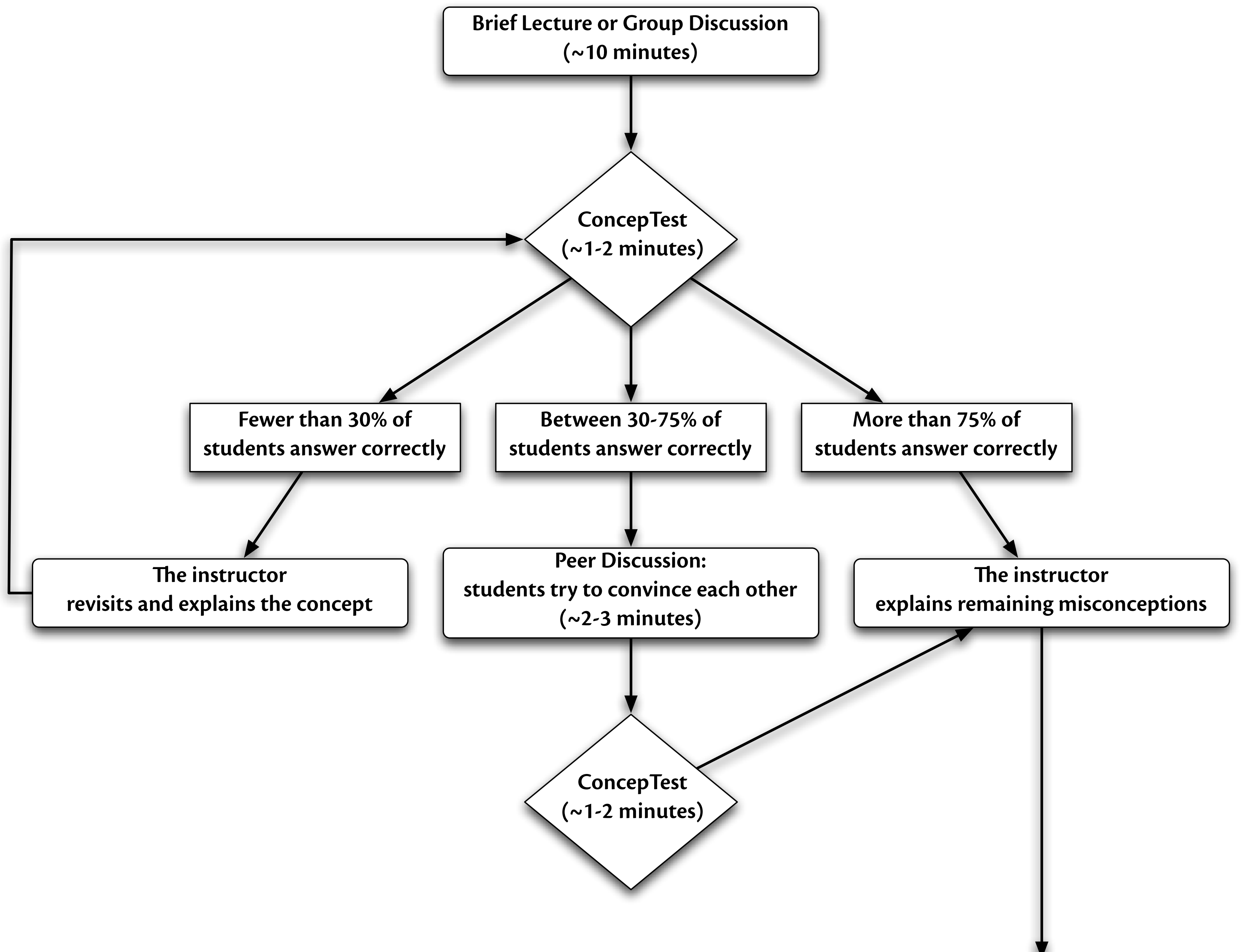

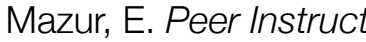

*Tech acts as a direct tool substitute, with no functional change*

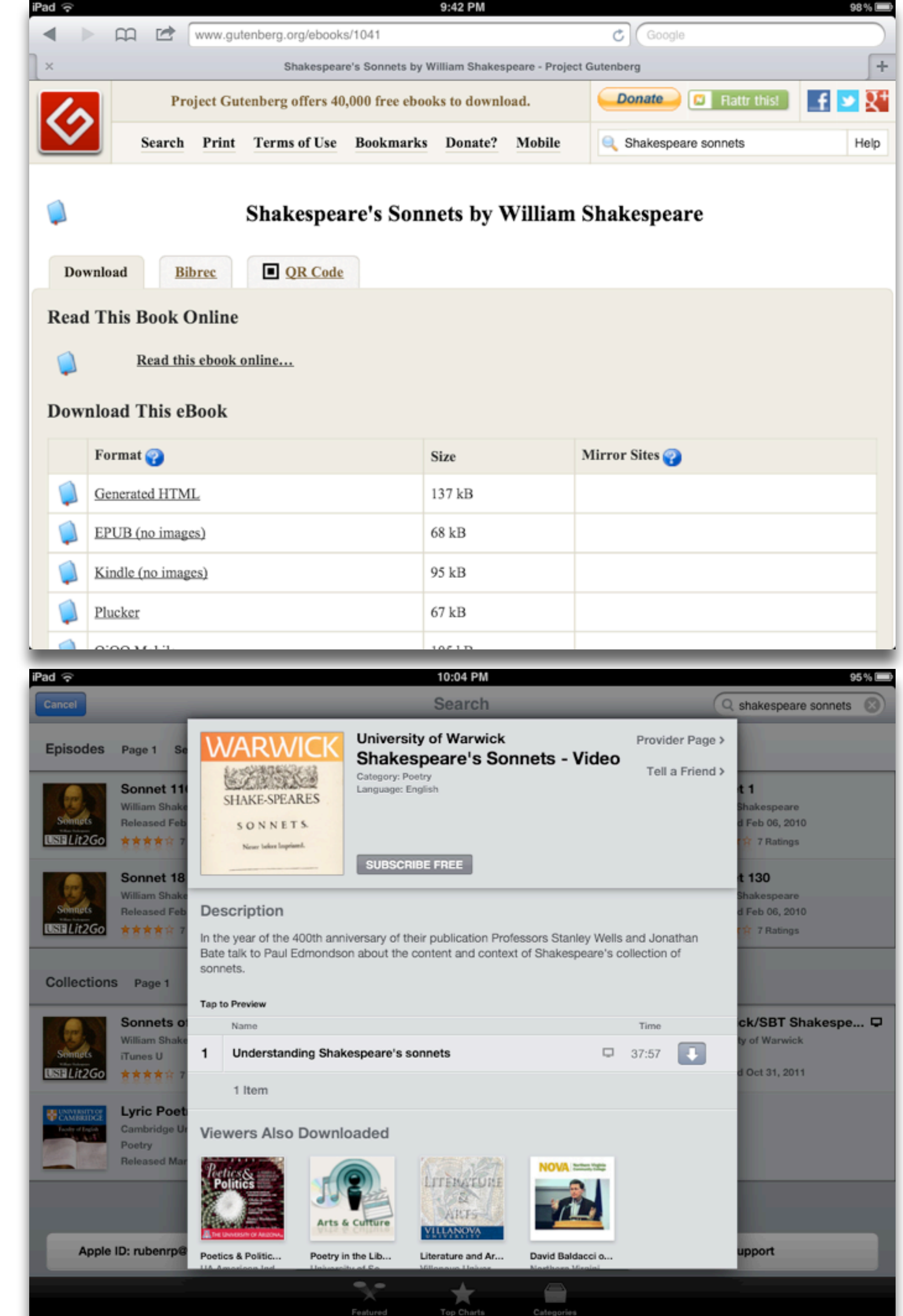

### **Augmentation** *Tech acts as a direct tool substitute, with functional improvement*

## **Modification**

#### **Substitution** *Tech acts as a direct tool substitute, with no functional change*

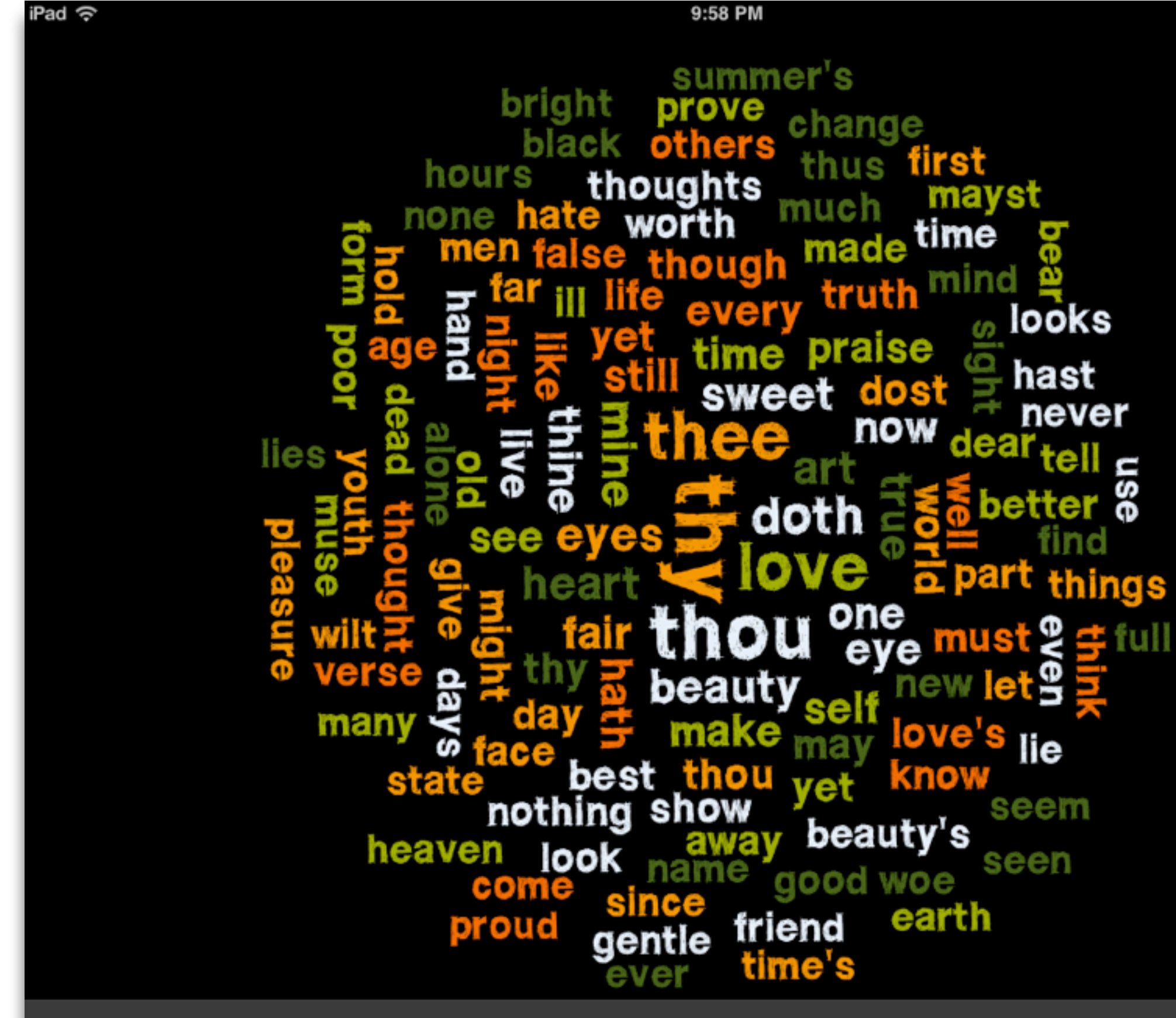

text settings

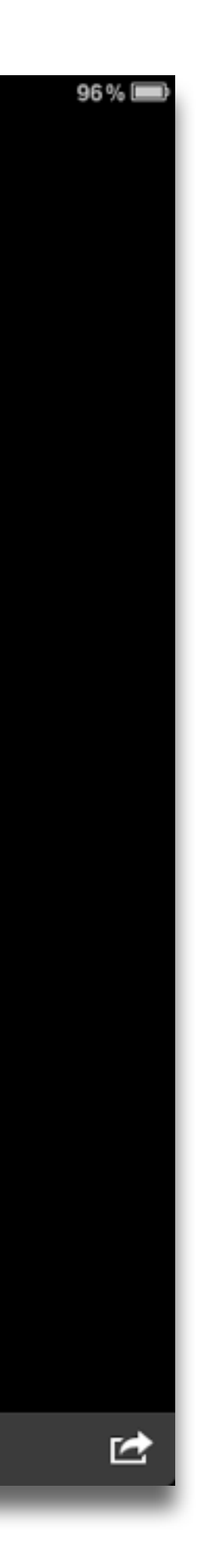

#### **Augmentation**

*Tech acts as a direct tool substitute, with functional improvement*

## **Modification**

*Tech acts as a direct tool substitute, with no functional change*

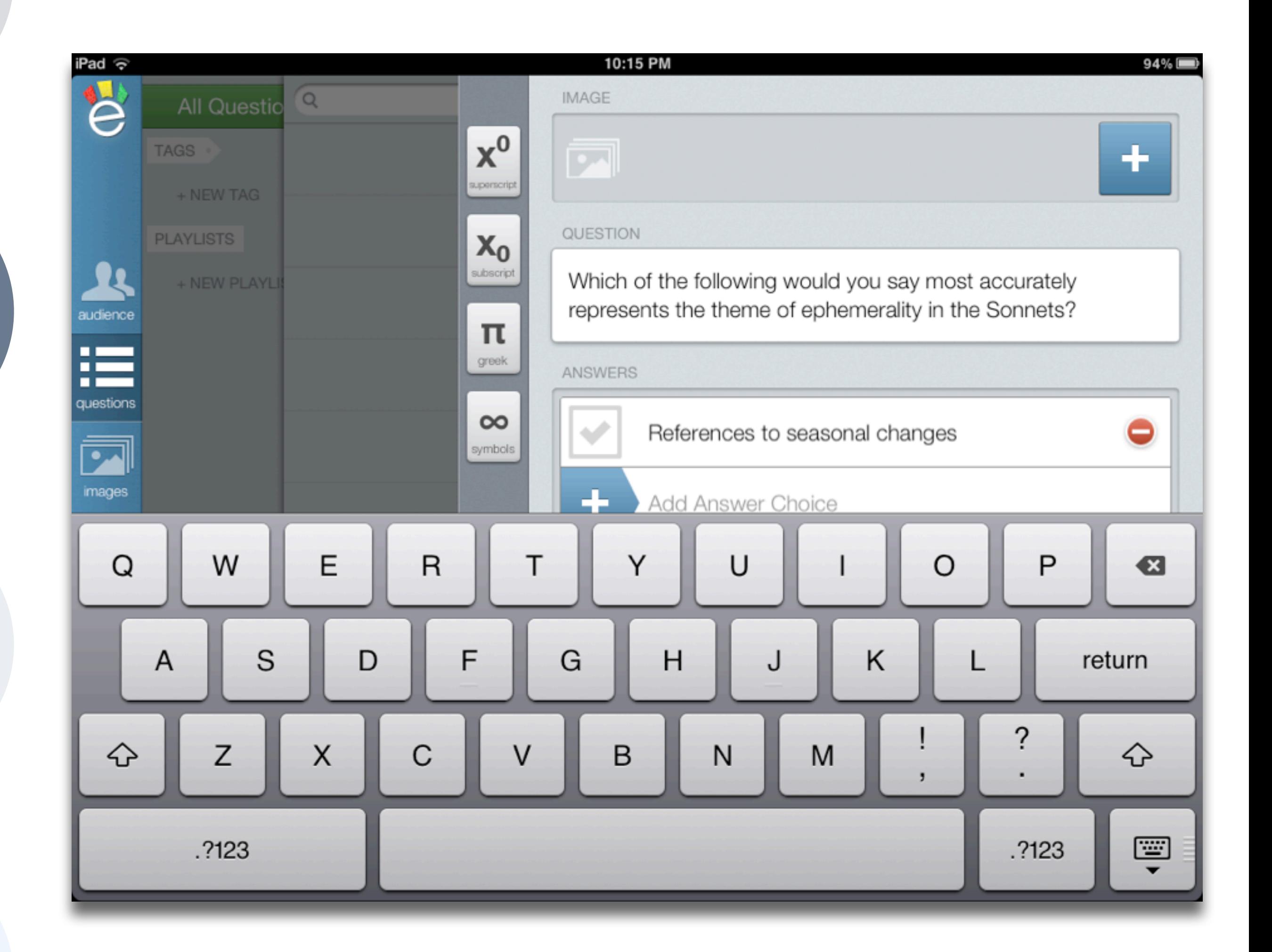

### **Augmentation** *Tech acts as a direct tool substitute, with functional improvement*

#### **Modification**

*Tech allows for significant task redesign*

*Tech acts as a direct tool substitute, with no functional change*

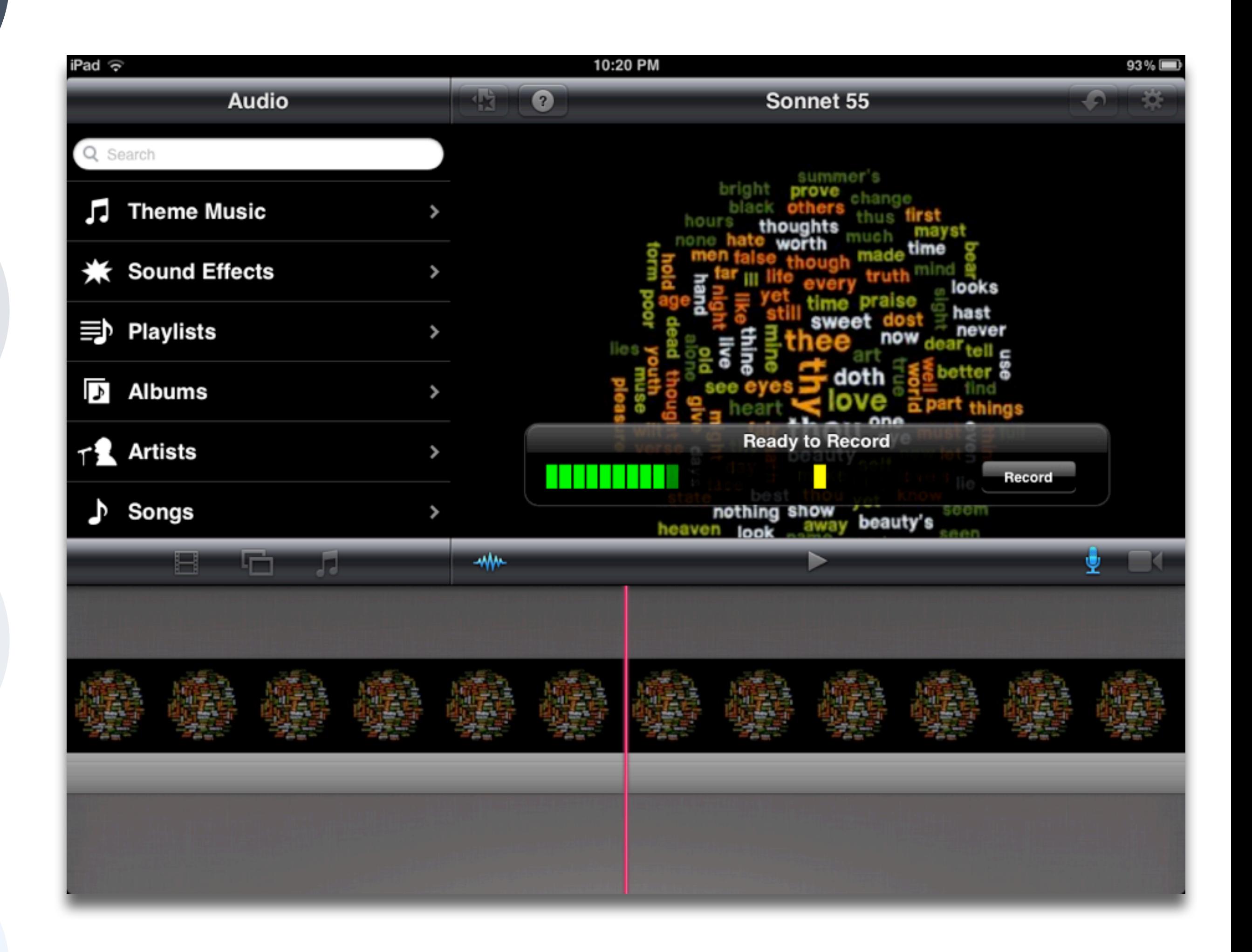

#### **Augmentation** *Tech acts as a direct tool substitute, with functional improvement*

## **Modification**

#### **Redefinition**

*Tech allows for the creation of new tasks, previously inconceivable*

## Choosing Your First SAMR Ladder Project: Three Options

### **• Your Passion:**

• If you had to pick one topic from your class that best exemplifies why you became fascinated with the

• Is there a topic in your class that a significant number of students get stuck on, and fail to progress

- subject you teach, what would it be?
- **• Barriers to Your Students' Progress:**
	- beyond?
- **• What Students Will Do In the Future:**
	- future studies or in their lives outside school?

• Which topic from your class would, if deeply understood, best serve the interests of your students in

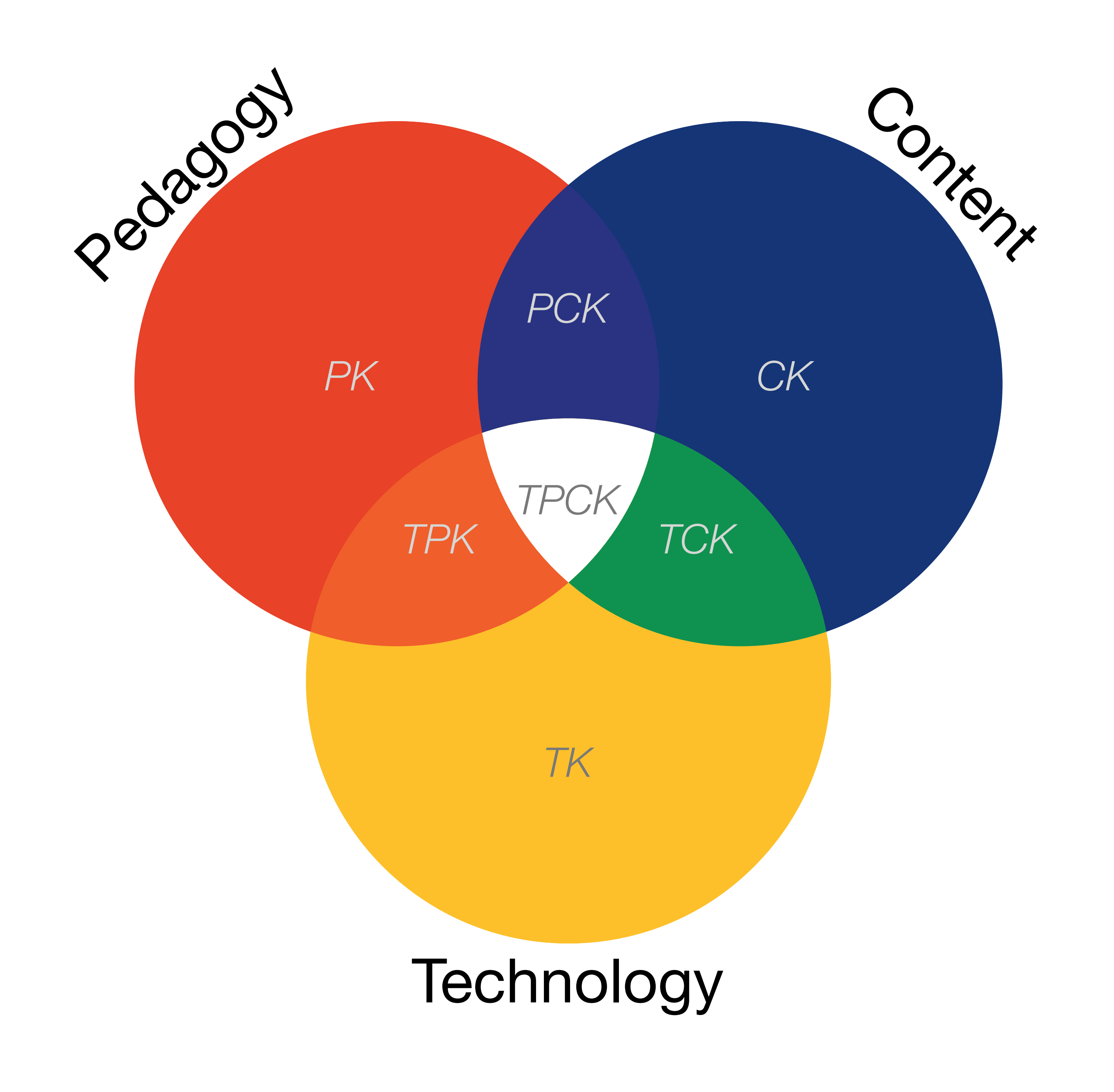

## Understanding Science: How Science Works

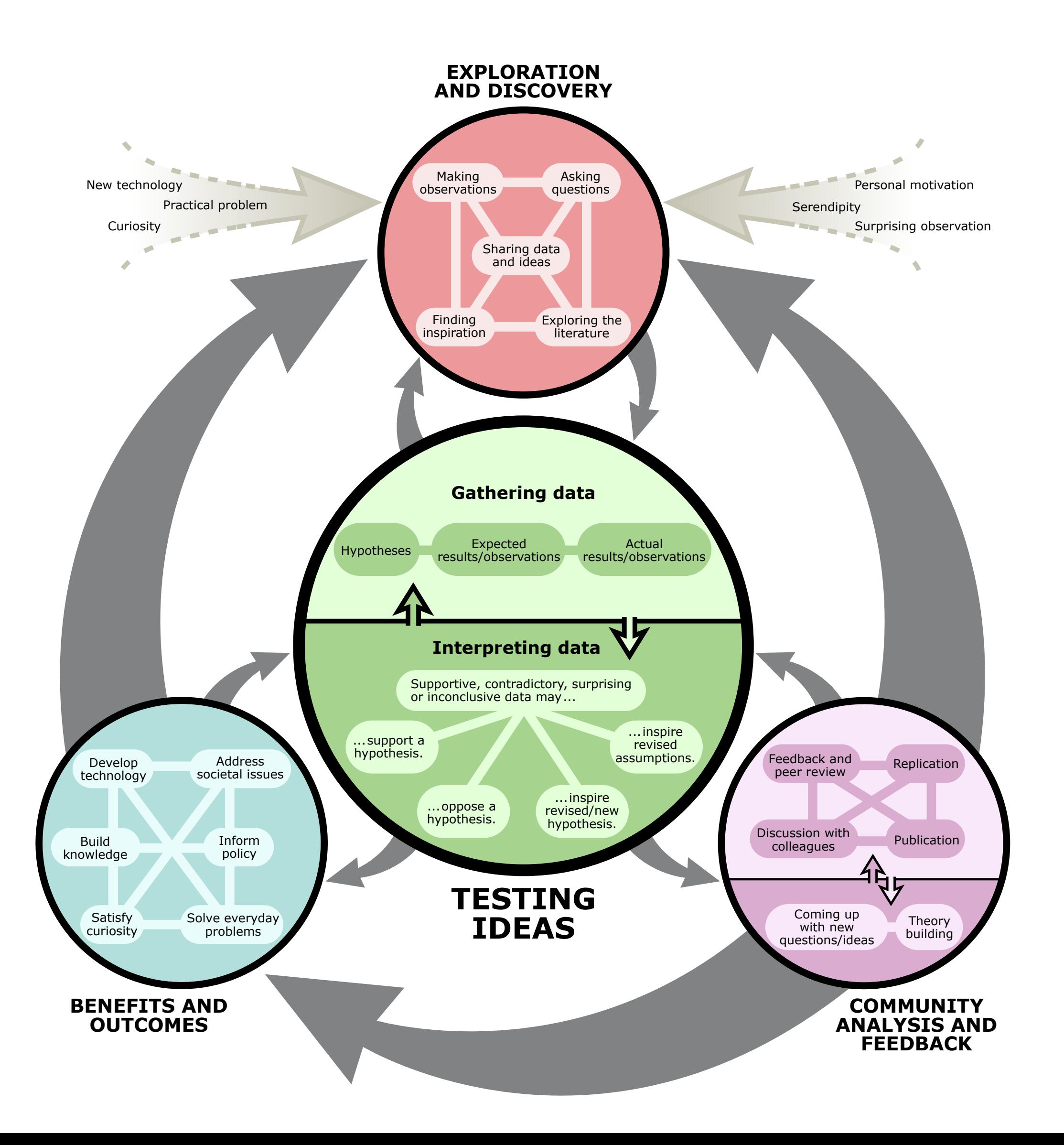

*Tech acts as a direct tool substitute, with no functional change*

#### 1:15 PM

ns, the

bility of

is the

le food

nt for

arth and

pus oxy-

: carbon

by pro-

d ma-

on of dis-

#### **Aquatic Biomes**

Aquatic biomes cover 75 percent of the surface of the Earth. The aquati and terrestrial biomes are similar in some ways

#### $bi\text{-}ome$  | ' $bi\text{-}om$  |

noun Ecology

a large naturally occurring community of flora and fauna occupying a major habitat, e.g., forest or tundra.

ORIGIN early 20th cent.: from BIO-  $\mathit{life'}$  + -OME

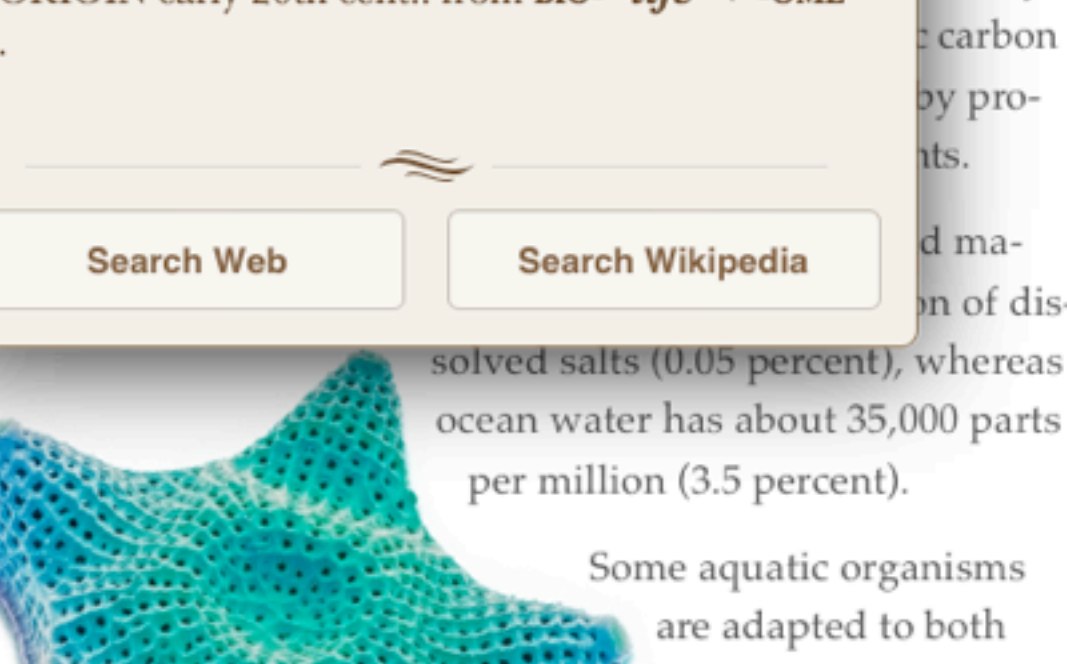

Some aquatic organisms are adapted to both conditions for parts of their lives, such as salmon and some eels, but it is more common for organisms to be confined to one of the two environments.

Aquatic environments have less variation globally than those on land. Taking a broad view (the lumper's perspective), there are four kinds of aquatic biomes: surface waters, deep waters, shores, and bottoms. Within these categories are a variety of distinctive marine and freshwater life zones that are frequently designated as separate biomes.

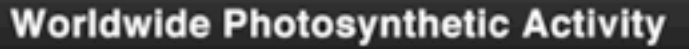

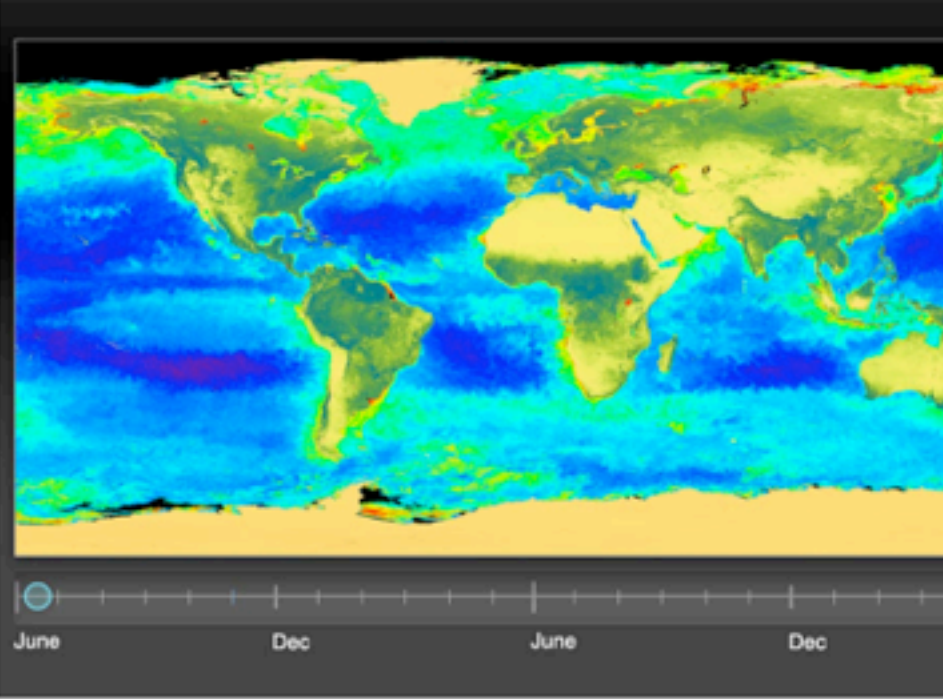

Interactive The latitudes of peak photosynthesis change with the seasons.

31

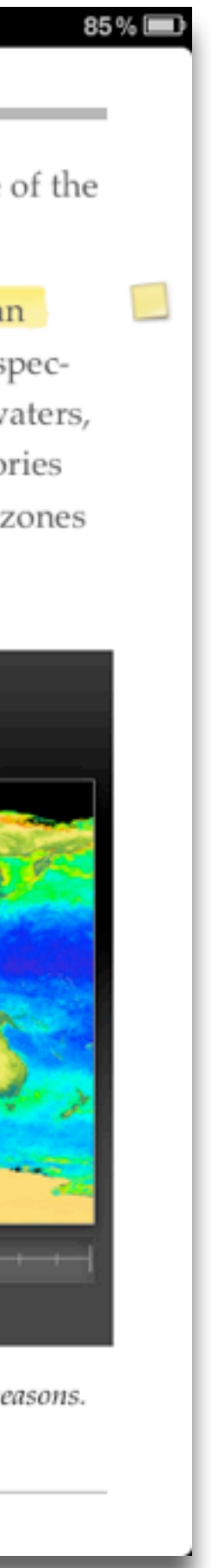

### **Augmentation** *Tech acts as a direct tool substitute, with functional improvement*

## **Modification**

#### **Substitution** *Tech acts as a direct tool substitute, with no functional change*

DAWANIYA AADDIYADD-DAAD Streptopelia decaocto

Locally common, exotic

#### 12½-13 in. (32-33 cm)

Recent colonizer of N. America from Caribbean but native to Eurasia; rapidly increasing and spreading. Slightly chunkier than Mourning Dove, paler beige, and with square-cut tail. Note narrow black ring on hindneck. Grayish undertail coverts. Three-toned wing pattern in flight.

#### **SPOTTED DOVE**

Streptopelia chinensis Uncommon, local, exotic

#### 12 in. (30-31 cm)

Note broad collar of black and white spots on hindneck. A bit larger than Mourning Dove; tail rounded with much white in corners. Juvenile: Lacks collar, but can be told by shape of spread tail.

#### ROCK PIGEON (ROCK DOVE, DOMESTIC PIGEON)

Columba livia Common, exotic

#### 12½ in. (32 cm)

Typical birds are gray with whitish rump, two black wing bars, and broad, dark tail band. Domestic stock or feral birds may have many color variants.

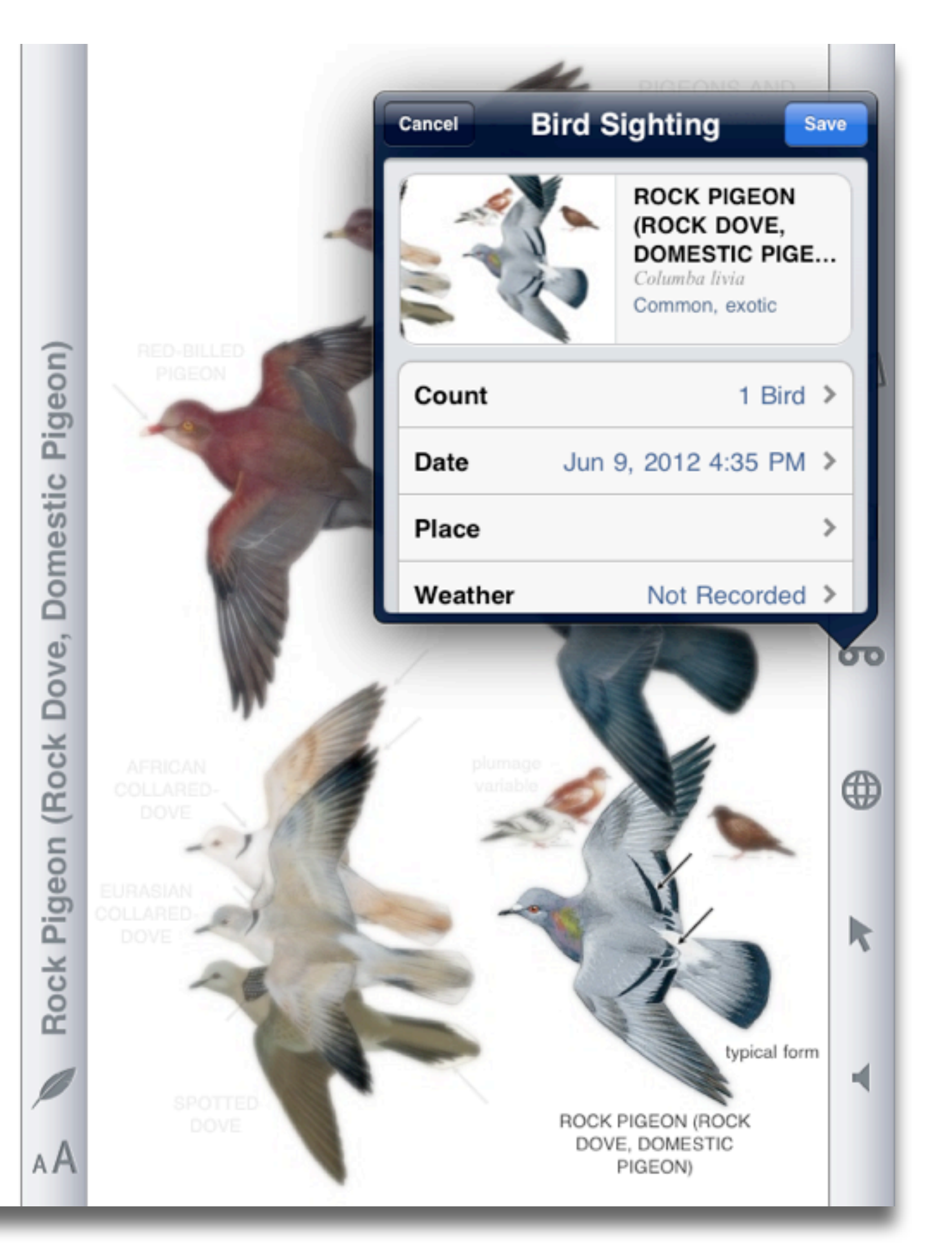

#### **Augmentation**

*Tech acts as a direct tool substitute, with functional improvement*

## **Modification**

*Tech acts as a direct tool substitute, with no functional change*

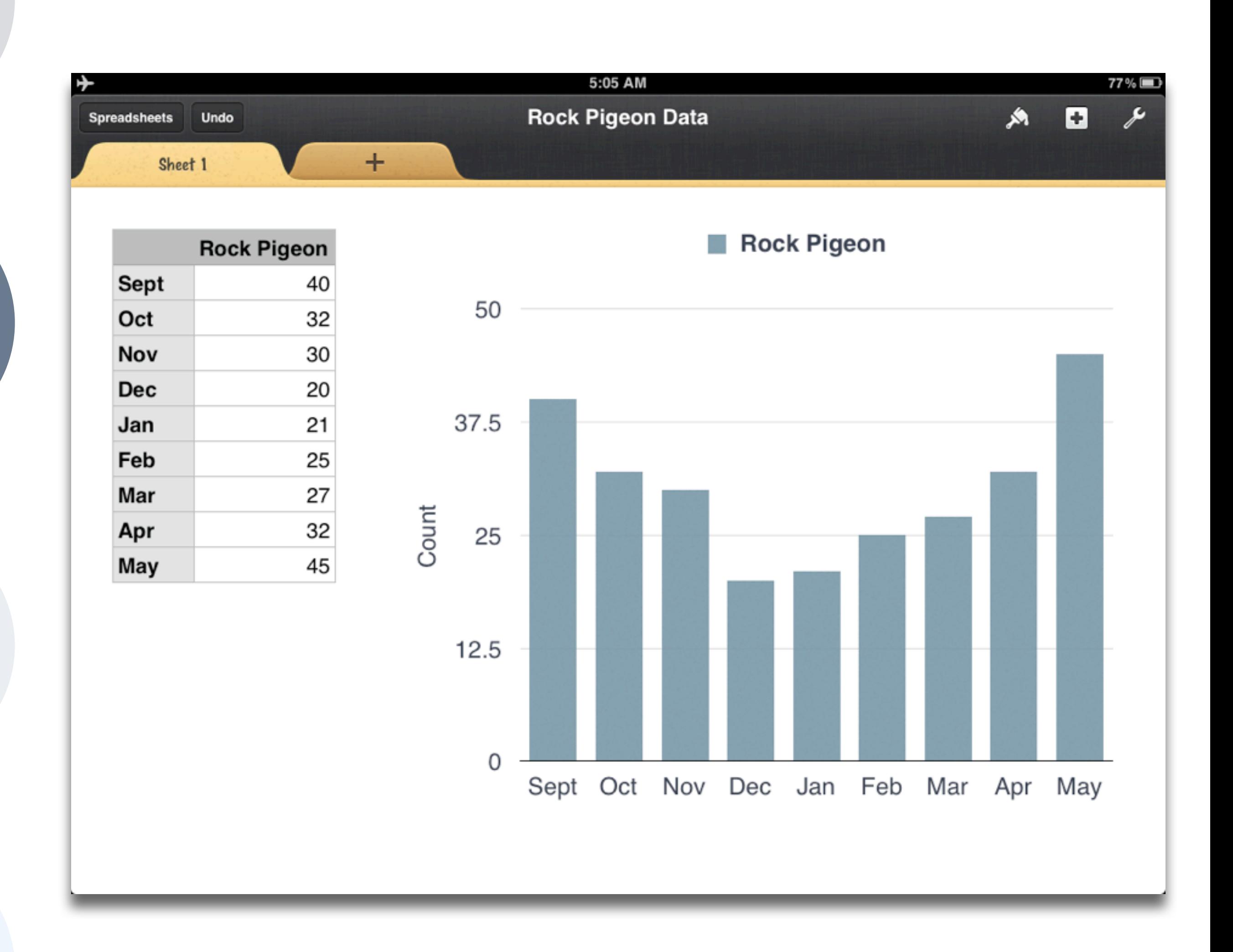

### **Augmentation** *Tech acts as a direct tool substitute, with functional improvement*

#### **Modification**

*Tech allows for significant task redesign*

*Tech acts as a direct tool substitute, with no functional change*

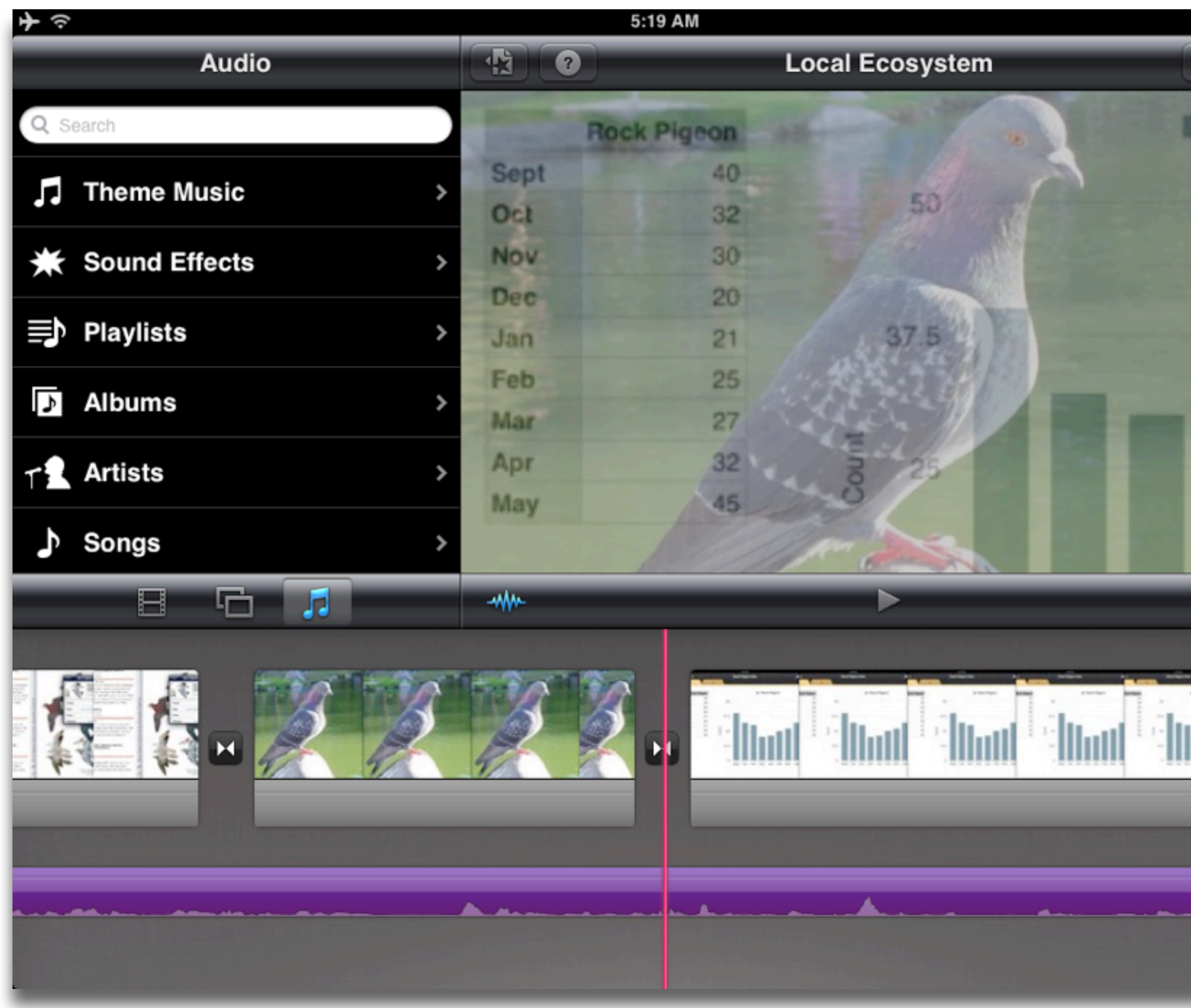

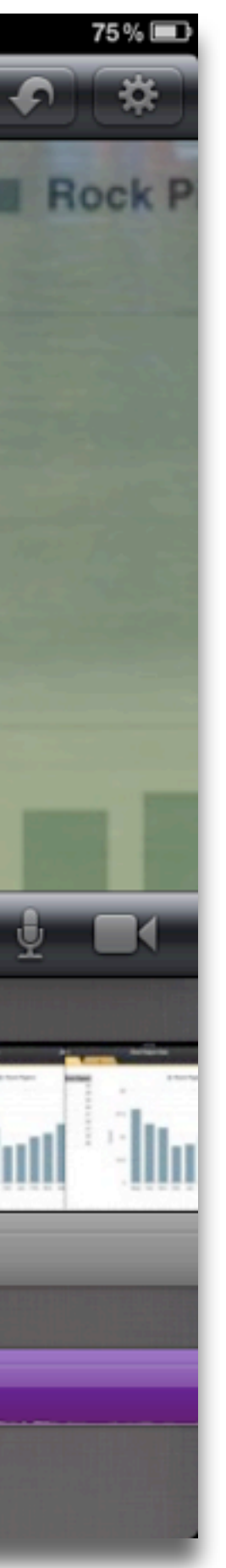

#### **Augmentation** *Tech acts as a direct tool substitute, with functional improvement*

## **Modification**

#### **Redefinition**

*Tech allows for the creation of new tasks, previously inconceivable*

## The SAMR Ladder: Questions and Transitions

### **• Substitution:**

- What will I gain by replacing the older technology with the new technology?
- **• Substitution to Augmentation:**
	- technology at a fundamental level?
	- How does this feature contribute to my design?
- **• Augmentation to Modification:**
	- How is the original task being modified?
	- Does this modification fundamentally depend upon the new technology?
	- How does this modification contribute to my design?
- **• Modification to Redefinition:**
	- What is the new task?
	- Will any portion of the original task be retained?
	- How is the new task uniquely made possible by the new technology?
	- How does it contribute to my design?

• Have I added an improvement to the task process that could not be accomplished with the older

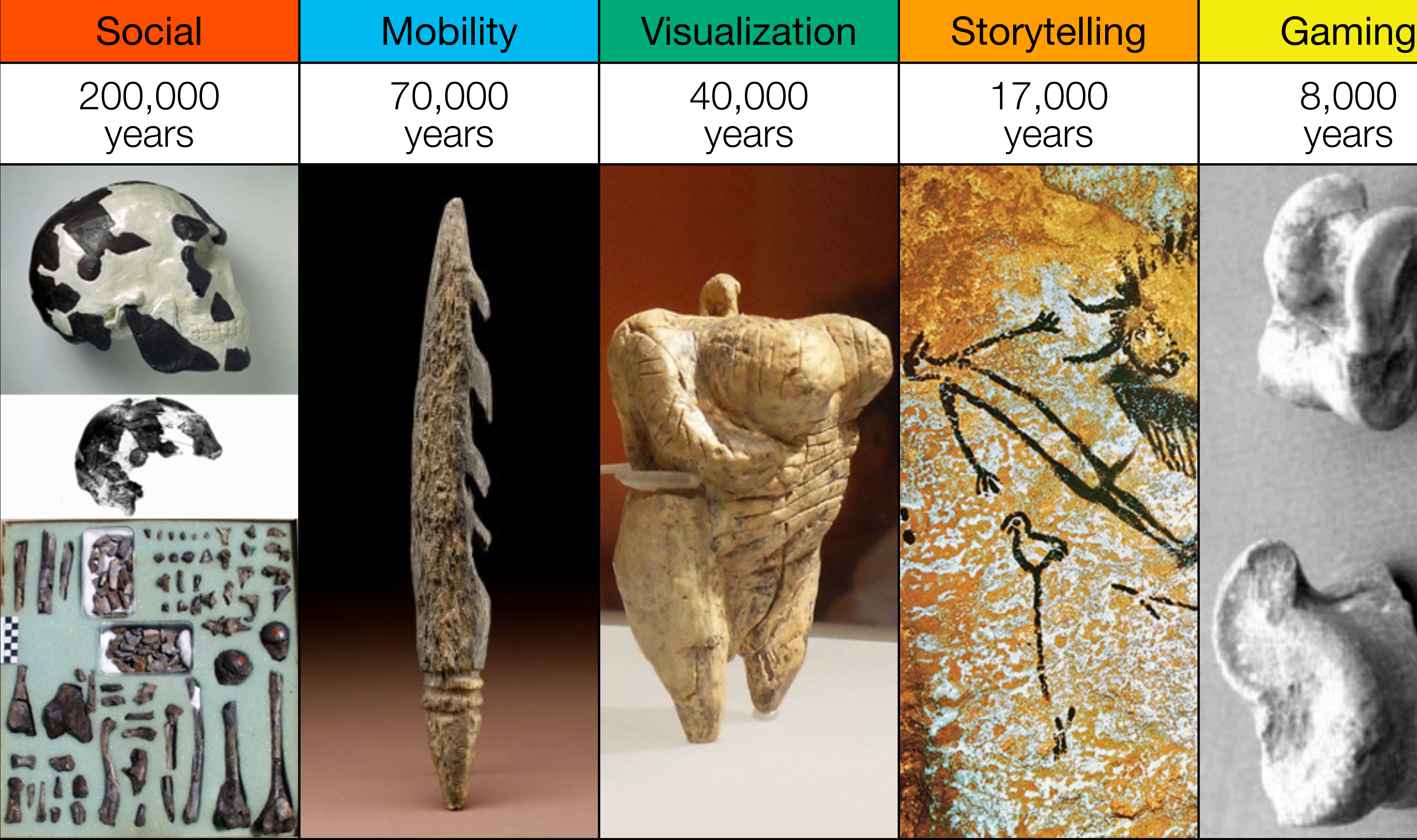

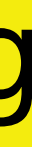

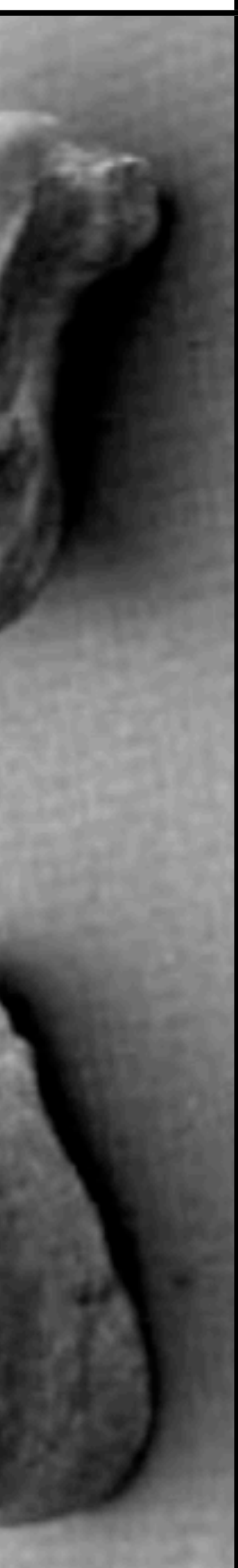

## A Basic Social Toolkit

- Bookmarks: [Delicious,](https://delicious.com) [Diigo](https://www.diigo.com)
- RSS Feeds: [Reeder](http://reederapp.com)
- Discussions: [Edmodo](http://www.edmodo.com)
- Microblogging: [Twitter](https://twitter.com)
- Blogging: [WordPress](http://wordpress.org)
- Wikis: [MediaWiki](http://www.mediawiki.org/wiki/MediaWiki)
- Telepresence: [Google+ Hangouts](http://www.google.com/+/learnmore/hangouts/)

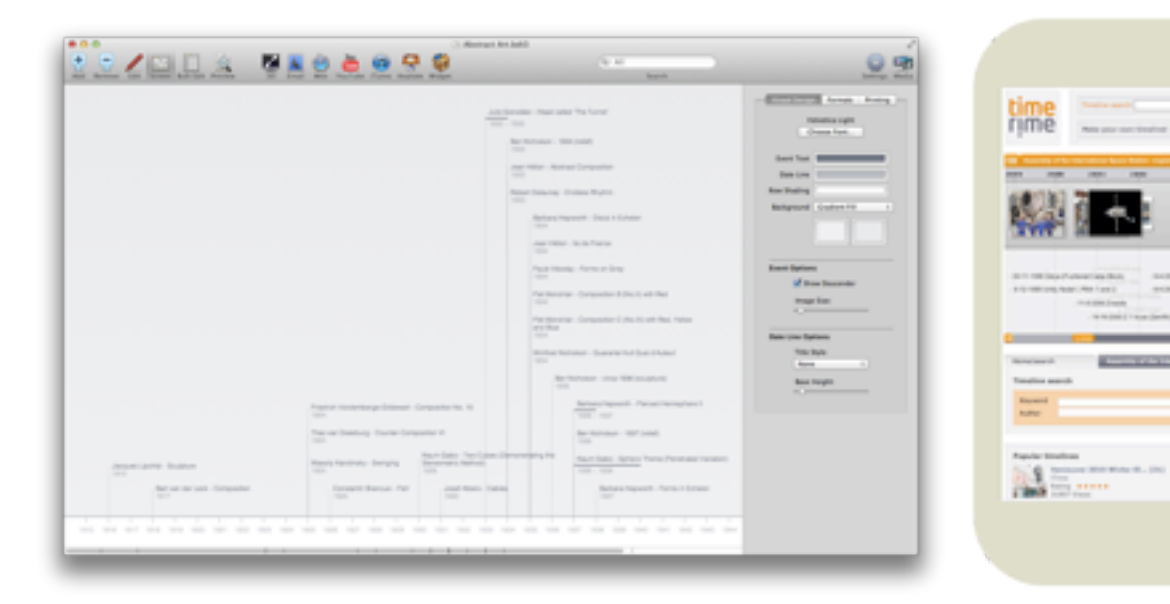

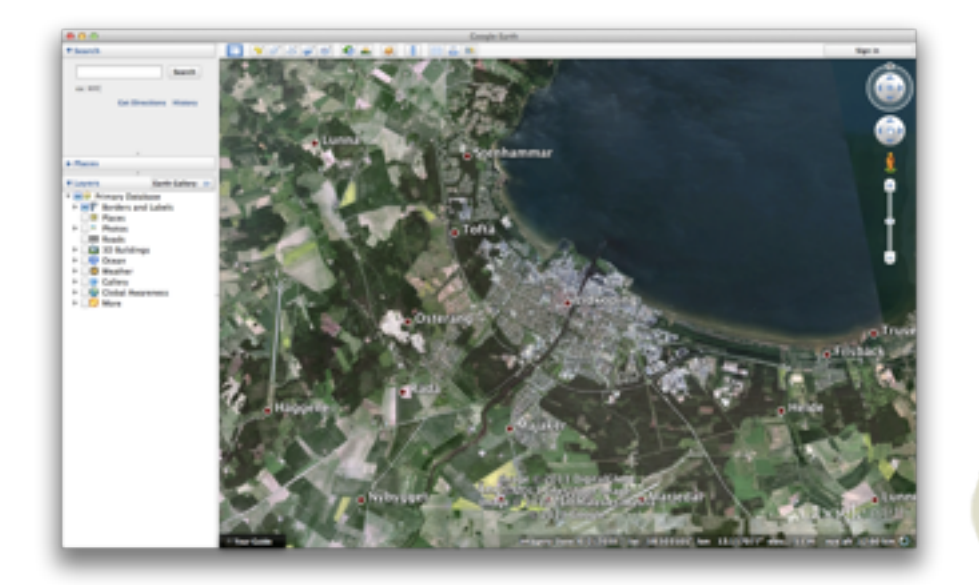

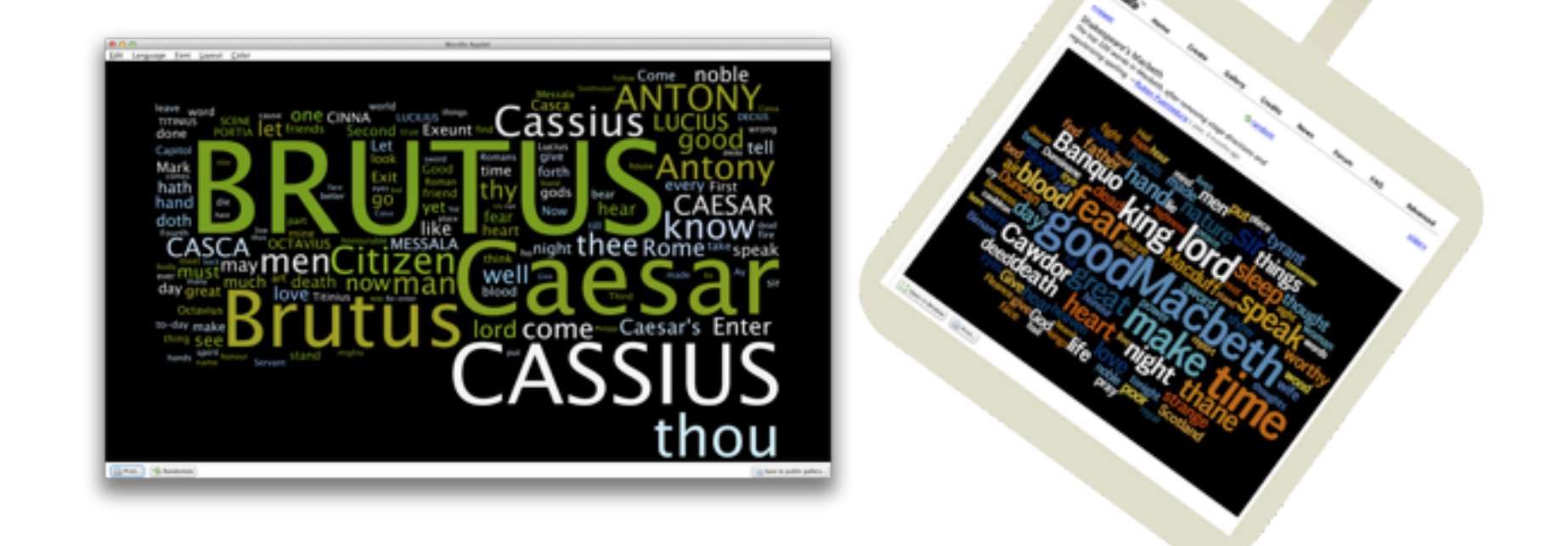

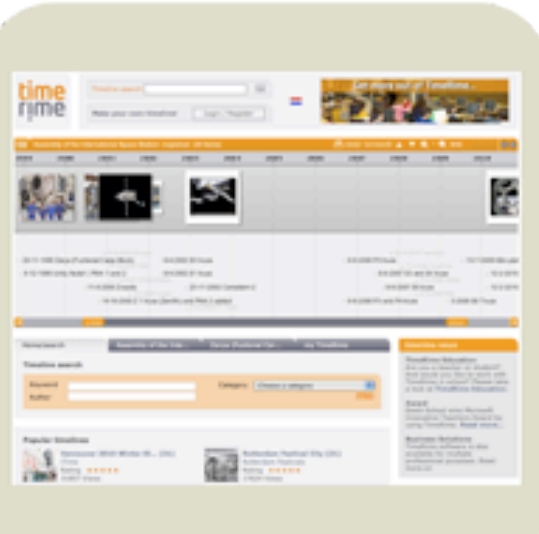

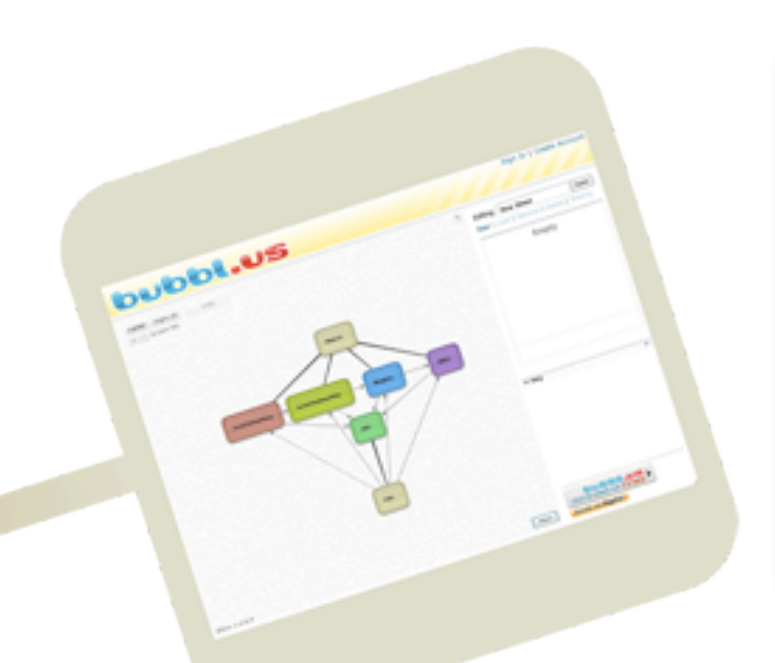

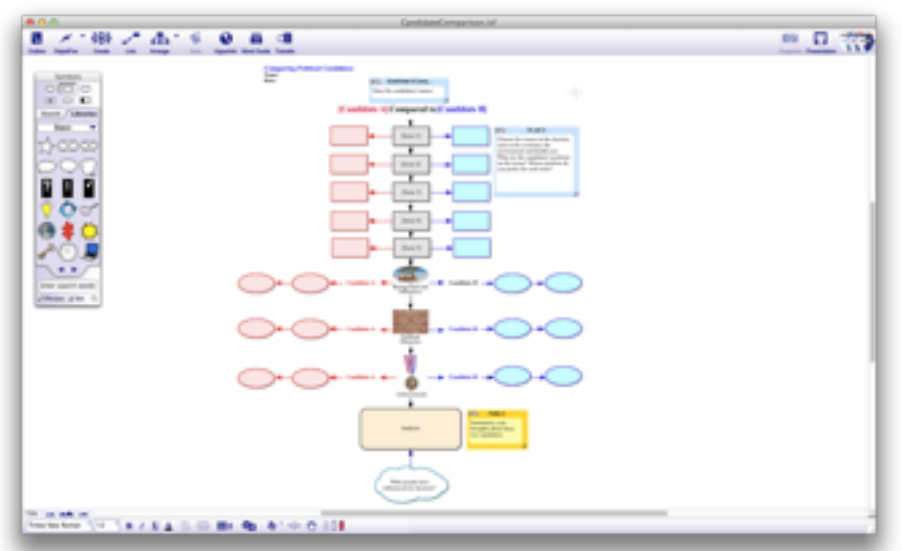

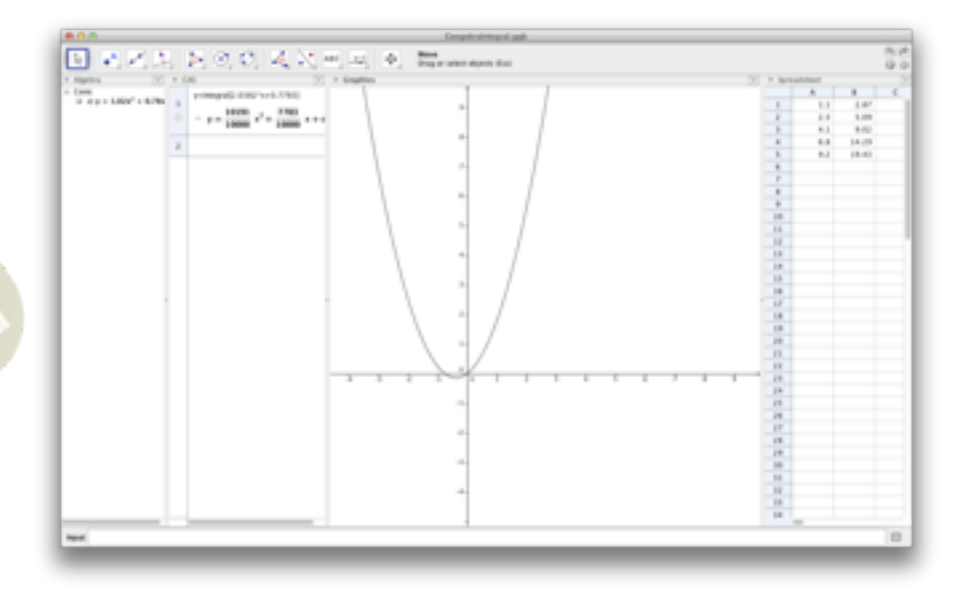

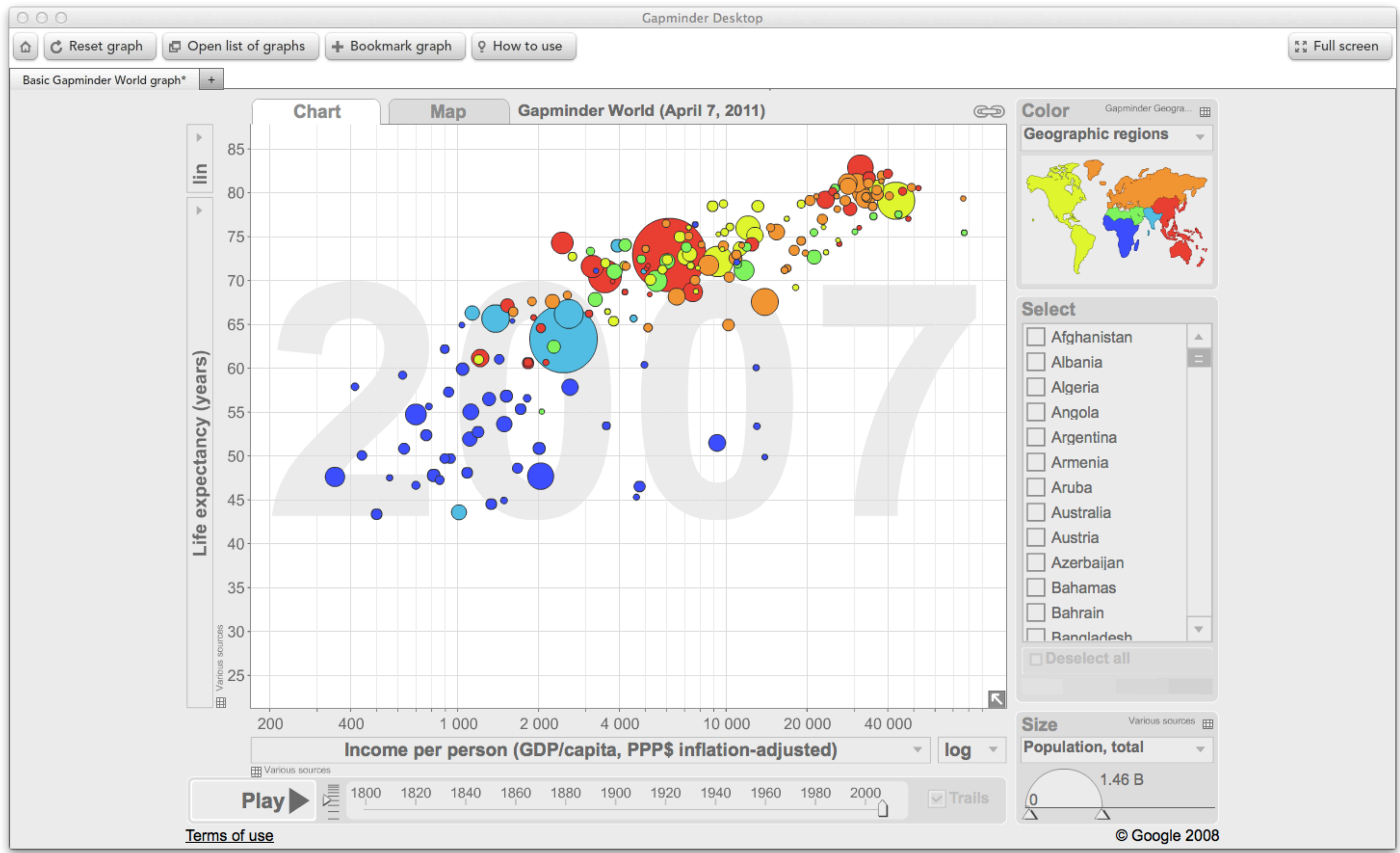

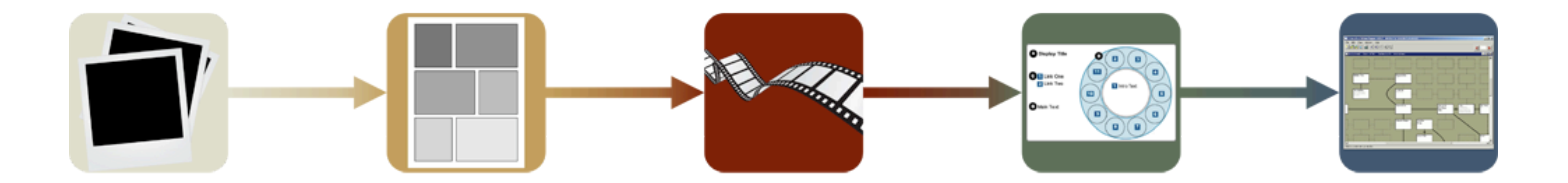

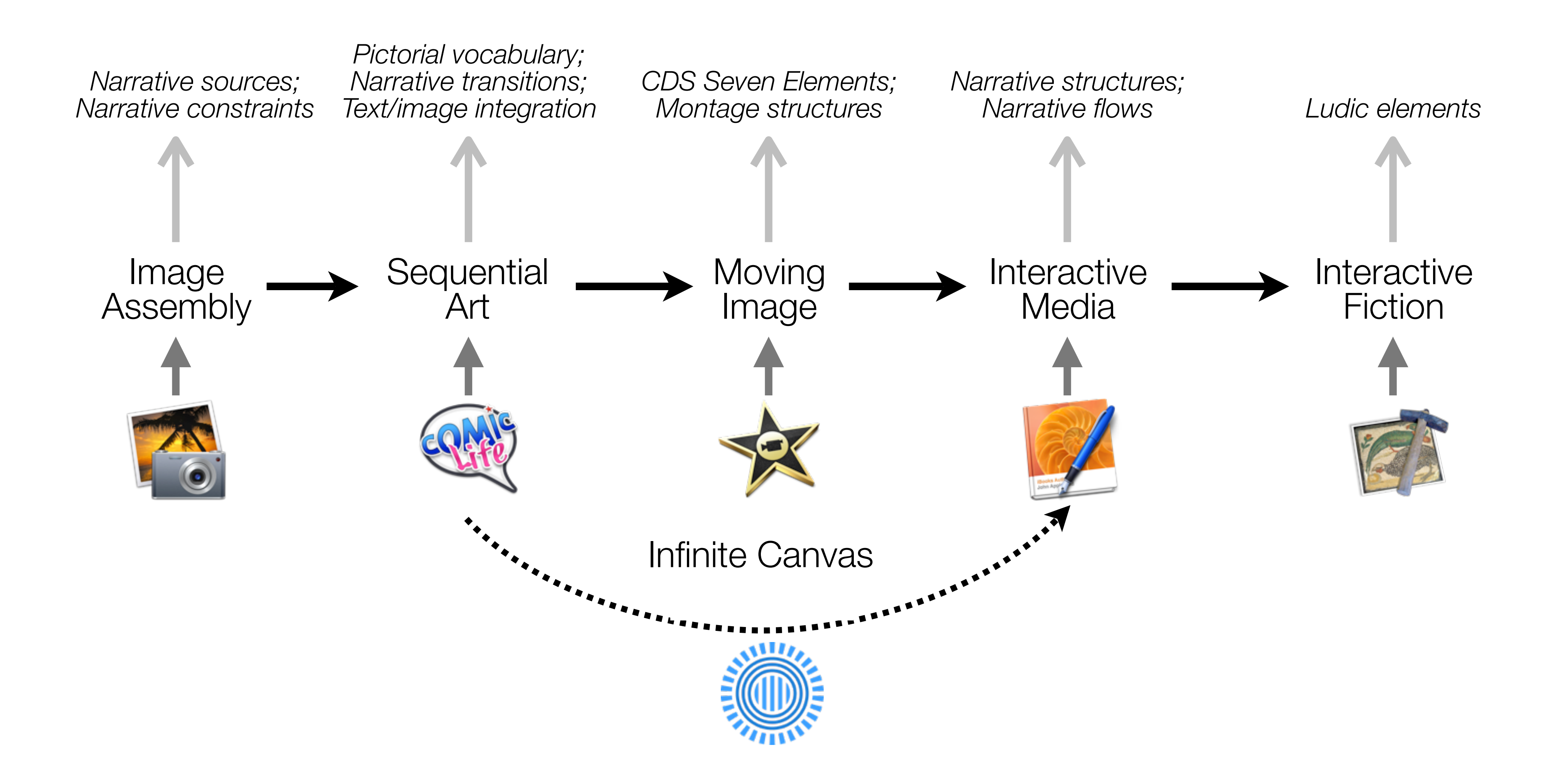

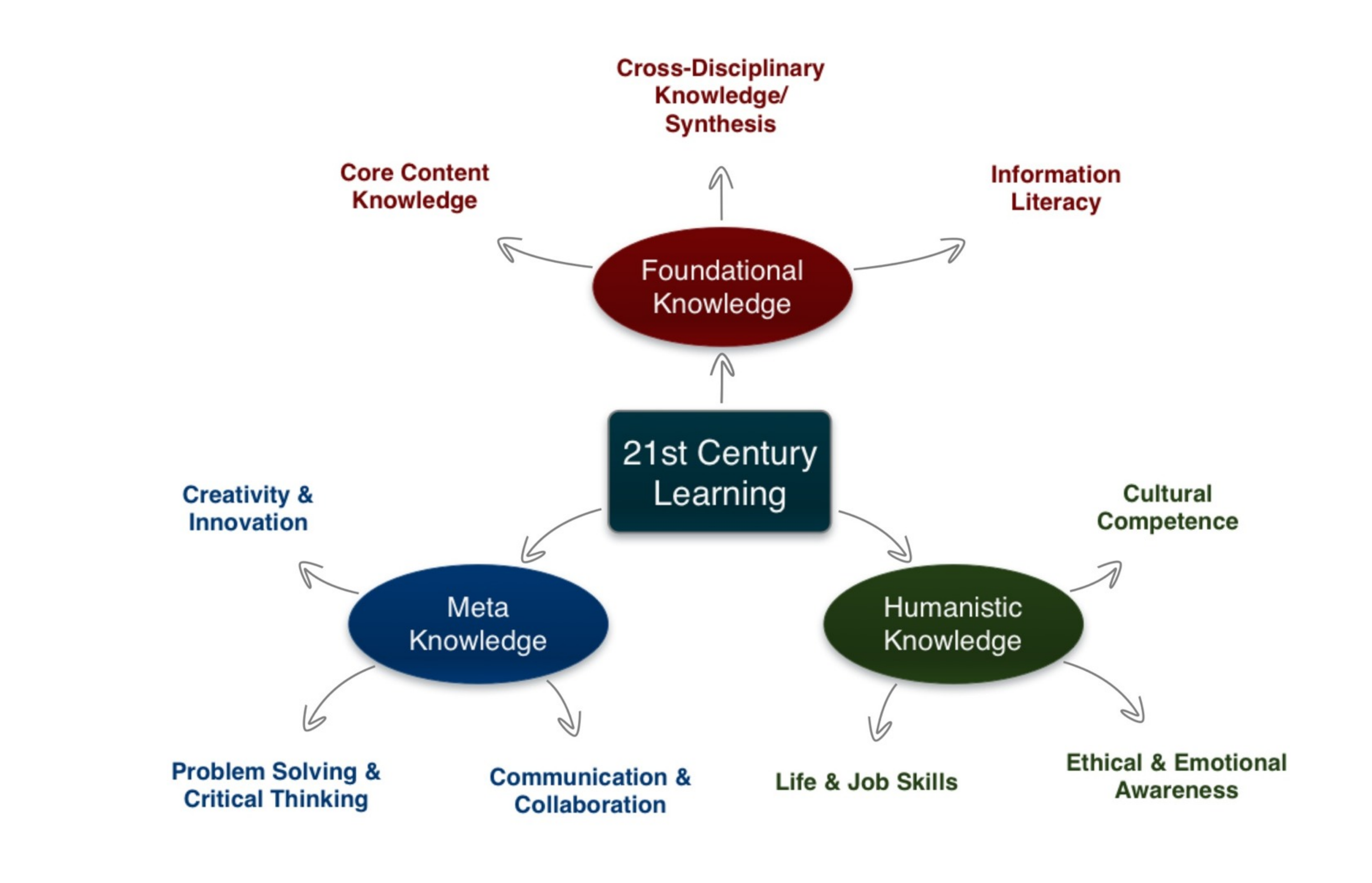

## Resources

• Punya Mishra & Matthew J. Koehler, "Technological pedagogical content knowledge: A framework for teacher knowledge". *Teachers College Record, 108*(6). (2006) Online at:

- Ruben R. Puentedura, *Transformation, Technology, and Education*. (2006) Online at: <http://hippasus.com/resources/tte/>
- Ruben R. Puentedura, *As We May Teach: Educational Technology, From Theory Into Practice*. (2009) Online at: <http://tinyurl.com/aswemayteach>
- Phil Gersmehl. *Teaching Geography*[. The Guilford Press. \(2005\)](http://www.guilford.com/cgi-bin/cartscript.cgi?page=pr/gersmehl.htm&dir=geo/curr)
- [http://mkoehler.educ.msu.edu/OtherPages/Koehler\\_Pubs/TECH\\_BY\\_DESIGN/TCRecord/mishra\\_koehler\\_tcr2006.pdf](http://mkoehler.educ.msu.edu/OtherPages/Koehler_Pubs/TECH_BY_DESIGN/TCRecord/mishra_koehler_tcr2006.pdf)
- *TPCK Technological Pedagogical Content Knowledge*. Online at: <http://tpack.org>
- AACTE (Eds.) *The Handbook of Technological Pedagogical Content Knowledge for Educators*. Routledge. (2008)
- Ruben R. Puentedura, "Technology In Education: The First 200,000 Years" *The NMC Perspective Series: Ideas that Matter*. NMC Summer Conference. (2012) Online at: <http://www.youtube.com/watch?v=NemBarqD6qA>
- Punya Mishra and Kristen Kereluik, "What is 21st Century Learning? A review and synthesis." Paper submitted to the SITE2011 Conference. (2011) Online at: [http://punya.educ.msu.edu/publications/21stCenturyKnowledge\\_PM\\_KK.pdf](http://punya.educ.msu.edu/publications/21stCenturyKnowledge_PM_KK.pdf)
- Punya Mishra and Kristen Kereluik, "What is 21st Century Learning? A review and synthesis." SITE2011 Conference Presentation. (2011) Online at: [http://punya.educ.msu.edu/presentations/site2011/SITE\\_2011\\_21st\\_Century.pdf](http://punya.educ.msu.edu/presentations/site2011/SITE_2011_21st_Century.pdf)
- Ruben R. Puentedura, "Digital Storytelling: An Alternative Instructional Approach". *2008 NMC Summer Conference Proceedings*. (2008) Online at: <http://www.nmc.org/pdf/2008-Puentedura.pdf>
- Ruben R. Puentedura, "The Infinite Canvas Reloaded: Digital Storytelling, Webcomics, and Web 2.0". *2009 NMC Summer Conference Proceedings*. (2010) Online at: <http://wp.nmc.org/proceedings2009/papers/infinite-canvas/>

## **Hippasus**

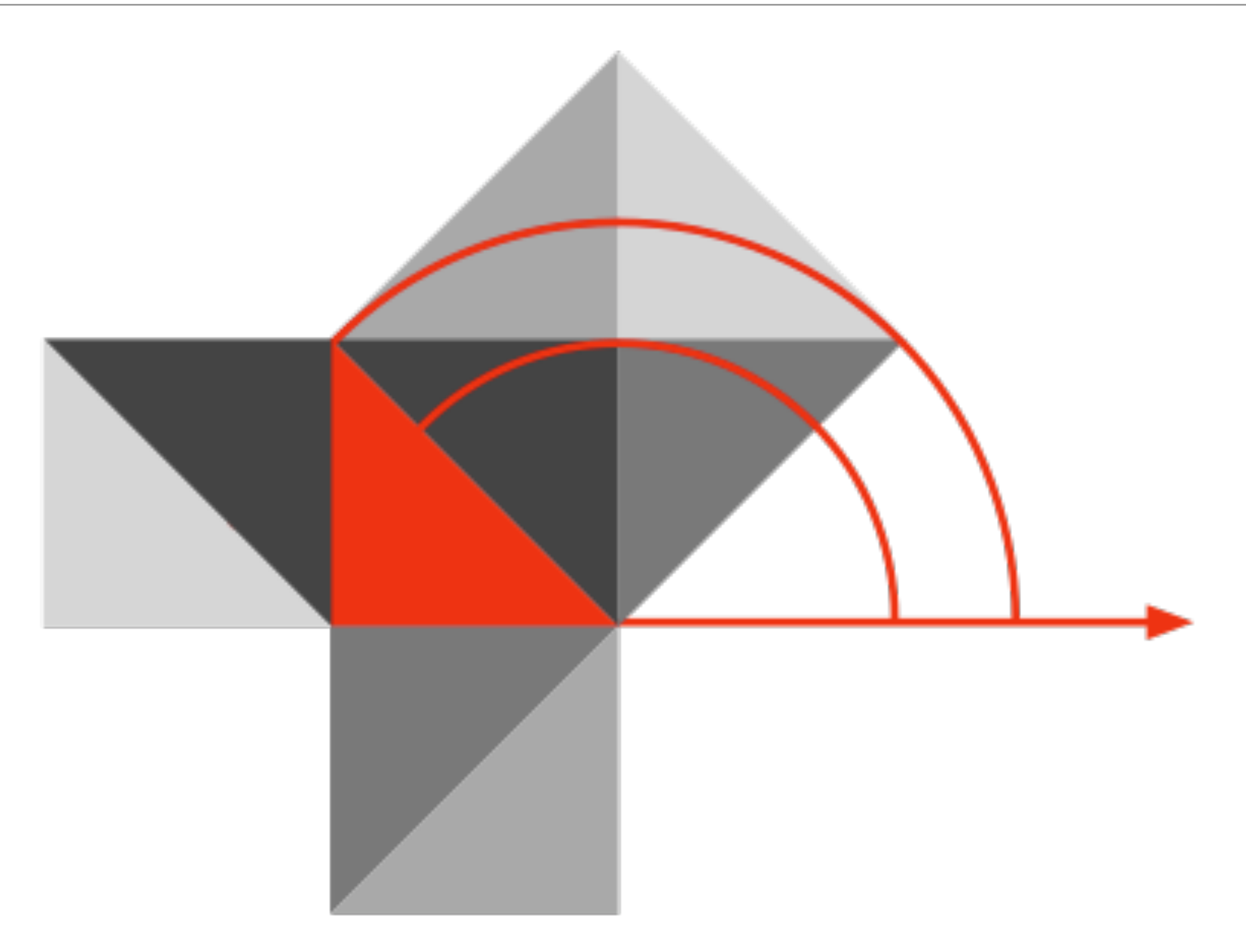

### Blog:<http://hippasus.com/rrpweblog/> Email: [rubenrp@hippasus.com](mailto:rubenrp@hippasus.com?subject=SAMR:%20Moving%20from%20Enhancement%20to%20Transformation) Twitter: [@rubenrp](http://twitter.com/rubenrp)

This work is licensed under a Creative Commons Attribution-Noncommercial-Share Alike 3.0 License.

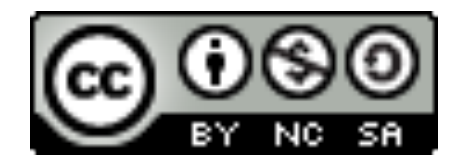